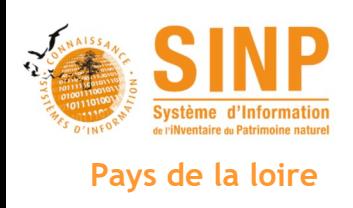

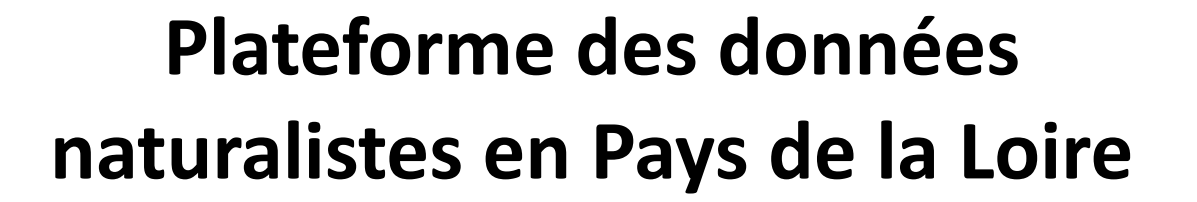

Charte régionale du SINP

**Version 1.0**

**présentée au « Conseil scientifique régional du patrimoine naturel » du 11 février 2020**

**validée par le comité technique du 20 mai 2021**

**approuvée en commission connaissance du « Comité régional de biodiversité » du 21 septembre 2021**

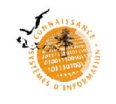

# **Coordination et rédaction :**

LE NEVÉ Arnaud – DREAL des Pays de la Loire NORMAND Fabrice – Conservatoire d'espaces naturels des Pays de la Loire

# **Rédaction et relecture :**

BELLOUARD Cyril – Conseil régional des Pays de la Loire BOUGAULT Christophe – Conservatoire botanique national de Brest BOUTROUE Ludivine – Conseil régional des Pays de la Loire CELIS Justine – Conservatoire d'espaces naturels des Pays de la Loire DUPUY Audrey – Conservatoire botanique national de Brest DURAND Olivier – Union régionale des Centres Permanents d'Initiatives pour l'Environnement HERBRECHT Franck – Groupe d'Études des Invertébrés du Massif armoricain LEHEBEL-PERON Jean-Brieuc – Groupe d'Études des Invertébrés du Massif armoricain MAGNANON Sylvie – Conservatoire botanique national de Brest MARCHADOUR Benoît – Coordination régionale de la Ligue de Protection des Oiseaux QUINTON David – Union régionale des Centres Permanents d'Initiatives pour l'Environnement

# **Citation recommandée :**

LE NEVÉ A., NORMAND F., BELLOUARD C., BOUGAULT C., BOUTROUE L., CELIS J., DUPUY A., DURAND O., HERBRECHT F., LEHEBEL-PERON J-B., MAGNANON S., MARCHADOUR B. et QUINTON D. 2021 – *Plateforme des données naturalistes des Pays de la Loire ; Charte régionale des données du SINP ; version 1.0*. DREAL des Pays de la Loire, Conseil régional des Pays de la Loire. Nantes, 30 p. & annexes.

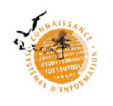

## **Sommaire**

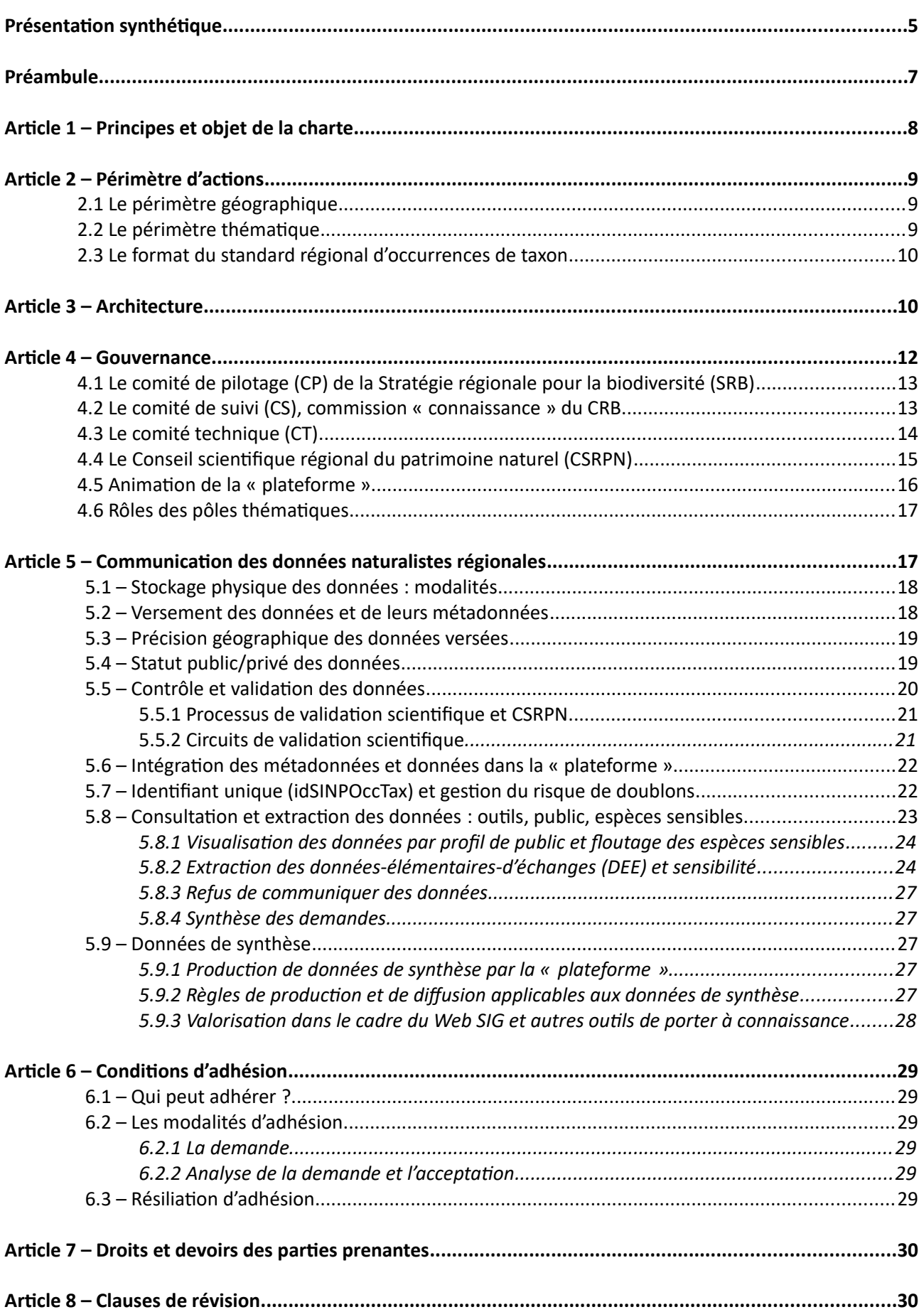

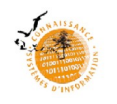

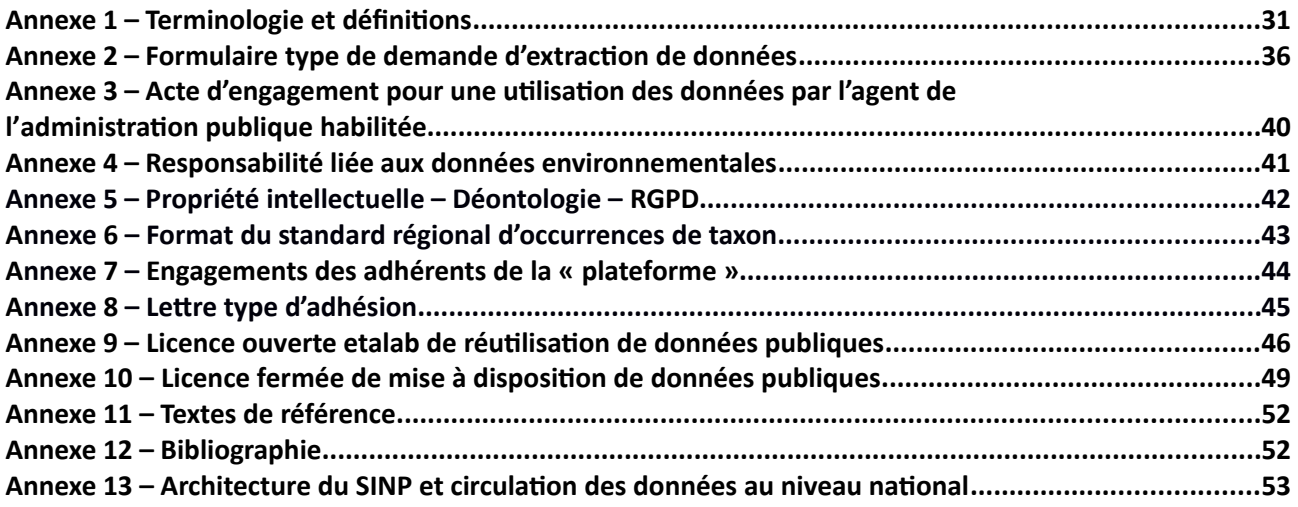

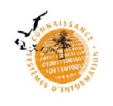

### **Présentation opérationnelle synthétique de la plateforme des données naturalistes des Pays de la Loire**

La « Plateforme des données naturalistes des Pays de la Loire », est :

- <span id="page-4-0"></span> la déclinaison régionale du Système d'information de l'inventaire du patrimoine naturel (SINP). Elle s'articule donc étroitement avec le SINP au niveau national piloté par le Muséum national d'histoire naturel (MNHN), l'Office français de la biodiversité (OFB) et le Centre national de la recherche scientifique (CNRS), via leur service commun l'Unité mixte de service du « patrimoine naturel » (UMS PatriNat),
- une déclinaison concrète de la Stratégie régionale pour la biodiversité en Pays de la Loire 2018/2023 (SRB). Tout en répondant au cadre national du SINP, elle prend en compte des spécificités régionales, souhaitées par le réseau des producteurs de données naturalistes.

L'objectif premier est de rendre publiques et accessibles à tous, librement, les données de faune, flore, fonge, lichens et habitats produites en Pays de la Loire, de la manière la plus fiable possible techniquement et scientifiquement. Dans cette première version de la charte, les données d'espèces marines et d'habitats naturels ne figurent pas encore.

C'est un outil public et collectif au service de la connaissance et de la prise en compte de la biodiversité. La « plateforme » permet des synergies entre les acteurs régionaux pour la production, la gestion, le traitement, la valorisation et la diffusion des données relatives à la biodiversité.

À ce titre, le SINP constitue un système d'information (SI) sur la biodiversité parmi d'autres réunis au sein du Système d'information sur la Biodiversité (SIB), définit par le schéma national des données sur la biodiversité (article R.131-34 du Code de l'environnement). Le SIB est lui-même connecté et cohérent avec d'autres SI sur la nature tels que le système d'information sur l'eau, les milieux aquatiques et les services publics d'eau et d'assainissement et le système d'information sur le milieu marin.

Le fonctionnement de cette déclinaison régionale du SINP bénéficie d'une dynamique collective. Elle est construite avec l'ensemble des acteurs de la connaissance régionale. Ainsi, de nombreux partenaires s'engagent à y produire des données de qualités et à les utiliser dans le respect de la déontologie qui est proposée dans cette charte. Établissements publics, associations, collectivités, organismes de recherches, gestionnaires d'espaces naturels, se retrouvent ici autour d'objectifs communs et d'une éthique partagée.

En regroupant les données de faune et de flore au sein d'un même outil, la « plateforme » permet dorénavant d'envisager plus facilement le développement d'outils de porter à connaissance, au service de l'aide à la décision des acteurs locaux et territoriaux en matière d'environnement, d'aménagement du territoire et de développement local. Ainsi en application de la SRB, un Web SIG régional (action 1.3 de la SRB) utilise les données de la plateforme pour les coupler à d'autres informations territoriales et permet aux aménageurs et gestionnaires de créer des cartes et des informations de synthèse par unité de temps et de lieu.

Le fonctionnement de la « plateforme » s'appuie sur plusieurs documents structurants et notamment : le protocole national du SINP publié en octobre 2017, la présente charte régionale, un référentiel régional des données sensibles (validé par le CSRPN et l'UMS Patrinat, arrêté par le préfet de région conformément à l'article D.411-21-3 du code de l'environnement), un recueil des procédures de validation scientifique des données (validées par le CSRPN) en usage chez les producteurs de données des Pays de la Loire.

La « plateforme » s'appuie sur quatre principaux outils :

• Un portail de visualisation des données « Biodiv' Pays de la Loire » : [https://biodiv](https://biodiv-paysdelaloire.fr/)[paysdelaloire.fr/](https://biodiv-paysdelaloire.fr/)

Il permet à toute personne de visualiser les données de faune et flore produites dans la région. La visualisation est possible à la maille  $5 \times 5$  km, à la commune, à la maille  $10 \times 10$  km ou au

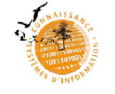

département selon le référentiel régional de sensibilité pour les espèces concernées. Le portail permet d'avoir accès à des données de synthèse, de poster des demandes d'extraction de données brutes ou d'adhésion à la « plateforme ». Le portail fonctionne en moissonnant des bases de données distantes. Il est animé et hébergé par le Conservatoire d'espaces naturels (CEN) des Pays de la Loire, auquel il appartient. Le portail « Biodiv' Pays de la Loire » est aussi l'outil qui permet de formuler des demandes d'extraction de données publiques.

- Un logiciel d'échange des données entre le niveau régional et le niveau national appelé « Ginco » (pour « Gestion d'information naturaliste collaborative ouverte »), car une partie des données produites dans la région arrive directement à l'INPN sans passer par l'échelon régional ; il convient d'avoir également accès à ces données et réciproquement d'envoyer à l'Inventaire national du patrimoine naturel (INPN) les données publiques collectées par la plateforme régionale. L'outil « Ginco » possède un visualiseur qui permet d'afficher les données précisément lorsqu'elles ne sont pas sensibles. « Ginco » possède aussi un module de saisie en ligne des données (Occtax), et propose ainsi aux producteurs qui ne sont pas dotés d'une base de données, d'un service équivalent. Il est accessible via l'ouverture d'un compte à l'INPN sur <https://ginco2-paysdelaloire.mnhn.fr/geonature/#/>
- Des outils de stockage physique des données : bases de données des producteurs régionaux (notamment celles moissonnées par le portail de visualisation « Biodiv' Pays de la Loire »), base de données « Ginco » hébergée par l'IGN.
- Une gouvernance composée :

— d'un comité de pilotage représenté par celui de la SRB,

— d'un comité de suivi constitué par la commission connaissance du Comité régional de la biodiversité (CRB),

— d'un comité technique qui se réunit sous deux formats (formation « Ginco » et formation « portail Biodiv' Pays de la Loire »), mobilisant les responsables de trois pôles thématiques régionaux (flore, invertébrés et vertébrés),

— d'une collaboration technique DREAL, Région Pays de la Loire et animateur régional.

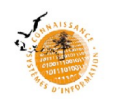

### <span id="page-6-0"></span>**Préambule**

La préservation de la diversité biologique est un enjeu du XXIème siècle vital pour nos sociétés dans un contexte de mutations rapides, d'atteintes graves et répétées aux milieux naturels et aux espèces, de changement climatique et de pressions humaines croissantes. Sentinelles du bon fonctionnement des écosystèmes qui tous supportent nos activités, les espèces et leur bon état de conservation sont garantes des conditions de vie sur terre dont nous avons besoin pour notre développement et notre propre subsistance.

Ces principes ont été rappelés dès la convention sur la diversité biologique adoptée au Sommet de la Terre à Rio de Janeiro le 5 juin 1992.

La Stratégie nationale pour la biodiversité 2011-2020 (SNB) ainsi que le Plan Biodiversité de juillet 2018 inscrivent aujourd'hui cet enjeu dans les politiques nationales. Il est aussi reconnu par une large communauté d'acteurs scientifiques ou naturalistes qu'ils soient publics, privés ou associatifs et, de plus en plus souvent, par le grand public et les élus locaux, comme en témoigne la Stratégie régionale pour la biodiversité des Pays de la Loire 2018 – 2023.

La connaissance scientifique du patrimoine naturel et de la biodiversité doit permettre d'élaborer, suivre et évaluer les politiques de préservation, de restauration ou de protection de la biodiversité. Elle doit permettre d'éclairer les choix publics ou privés en matière d'aménagement du territoire. Elle doit également permettre de suivre et d'anticiper les changements globaux qui sont à l'œuvre, pour mieux s'y adapter. Enfin, elle doit permettre de maintenir le lien entre l'Homme et la nature.

La connaissance environnementale doit être rendue accessible au plus grand nombre comme le prévoient la convention d'Aarhus du 25 juin 1998 ratifiée par la France et la directive 2007/2/CE INSPIRE du 14 mars 2007. Ces obligations de mise à disposition de l'information environnementale publique figurent désormais dans le code de l'environnement (articles L. 124-1 et suivants et L. 127-1 et suivants).

Ainsi, la loi du 8 août 2016 sur la reconquête de la biodiversité et des paysages transcrite dans l'article L. 411-1 A du code de l'environnement, institue la démarche d'inventaire du patrimoine naturel pour l'ensemble du territoire national terrestre, fluvial et marin ; inventaire auquel associations, collectivités locales, fédérations, maîtres d'ouvrages apportent leur contribution.

Cette information est souhaitée la plus fiable possible, techniquement et scientifiquement. C'est une des clefs de la participation des citoyens à l'élaboration des décisions publiques ayant une incidence sur l'environnement.

Le Système d'information de l'inventaire du patrimoine naturel (SINP) s'inscrit dans l'axe stratégique « Développer, partager et valoriser les connaissances » de la stratégie nationale pour la biodiversité et en particulier correspond à l'objectif n°18 « Développer la recherche, organiser et pérenniser la production, l'analyse, le partage et la diffusion des connaissances ». Il s'inscrit également dans l'objectif de « mutualiser, structurer et valoriser les connaissances sur la biodiversité » de la Stratégie régionale pour la biodiversité (SRB) 2018 – 2023, à travers deux actions ciblant sa mise en place et la diffusion de la connaissance (actions 1.2 et 1.3).

Le « Protocole du SINP » (NOR : TREL1704934N) fait l'objet d'une note technique publiée au Bulletin officiel n°15 du 25 octobre 2017.

La plateforme des données naturalistes des Pays de la Loire est la déclinaison régionale du SINP. Elle est pilotée par la Direction régionale de l'environnement, de l'aménagement et du logement (DREAL) en partenariat avec la Région des Pays de la Loire dans le cadre de la mise en œuvre de la SRB. Elle s'appuie sur une coordination renforcée avec les têtes de réseau naturalistes pour mobiliser les acteurs du territoire autour des données de faune et de flore produites et pour en faciliter l'accès.

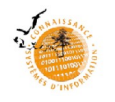

La « plateforme » s'inscrit ainsi dans les dynamiques de mutualisation de la connaissance en Pays de la Loire. Elle permet d'alimenter d'autres outils et des services de mise à disposition de la connaissance naturaliste en direction des acteurs locaux afin de mieux prendre en compte la biodiversité et de la préserver, tel le « Web SIG Biodiversité Pays de la Loire ».

# <span id="page-7-0"></span>**Article 1 – Principes et objet** de la charte

La charte rassemble les adhérents ou utilisateurs de la « plateforme » autour de principes communs.

Cette charte a pour objet d'organiser le regroupement de données naturalistes, leur vérification technique et scientifique, leur mise en partage au niveau régional, leur mise à disposition au niveau national et leur communication au grand public. Elle définit les modalités de fonctionnement de la plateforme des données naturalistes des Pays de la Loire (ci-après dénommée « plateforme ») et rassemble ses adhérents ou utilisateurs autour de principes déontologiques communs.

Cette charte vaut déclinaison régionale du protocole national du SINP (NOR : TREL1704934N).

La bonne réalisation d'un projet partenarial de cette ampleur, impliquant de nombreux acteurs, nécessite le partage des valeurs communes et fédératrices suivantes :

- la mise à disposition libre et gratuite des données de faune, de flore, de la fonge et d'habitats ;
- la protection des observateurs et producteurs de données en respectant les choix individuels en matière de mention de l'identité de l'observateur ou d'anonymat, et en évitant l'appropriation des données d'autrui ;
- la reconnaissance du rôle joué par les producteurs de données dans l'amélioration des connaissances, l'information du grand public et des décideurs, la formation d'experts et la création et l'animation de réseaux d'observateurs ;
- la protection des données sensibles dont une mauvaise utilisation pourrait porter atteinte aux espèces et aux milieux ;
- la diffusion la plus large possible des données sur la nature, en utilisant les outils informatiques permettant de faciliter cette communication (visualisation web, facilité des demandes d'export) et en répondant rapidement et précisément aux demandes ;
- l'engagement des producteurs et fournisseurs de données à ne mettre à disposition que des données sincères et véritables, c'est-à-dire qui respectent les informations transmises par l'observateur et leur exhaustivité ;
- la fiabilité scientifique des données.

Dans un contexte régional où les données relatives à la biodiversité proviennent de sources multiples, sont produites dans des formats hétérogènes et diffusées de manières éparses, les principes et les valeurs de la « plateforme » s'articulent autour des objectifs suivants :

- faciliter l'accès aux données sur la nature aux tiers, notamment par la mise à disposition d'une interface web régionale grand public : le portail « Biodiv' Pays de la Loire » ;
- visualiser les données d'origine publique et privée au sein de cette interface web, dans le respect des règles de confidentialité et de propriété, et valoriser leurs producteurs ;
- harmoniser, développer et optimiser les moyens de production des données dans un but d'efficacité de communication et de fiabilité scientifique ;
- faciliter l'échange et la réutilisation des données pour tous et dans les politiques publiques, dans un but de préservation de l'environnement ;
- permettre une meilleure prise en compte de la biodiversité, notamment dans le cadre de projets d'aménagement ;
- rendre transparentes les conditions d'accès aux données ;
- définir et mettre en œuvre des critères de qualité des données et métadonnées, publier les statuts de qualité des données ;
- proposer un format régional standard de données ;
- favoriser la traçabilité des données au plus proche des producteurs (ajout de l'identifiant unique) ;

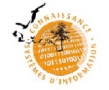

- accompagner les producteurs de données pour une adaptation de leurs bases aux évolutions réglementaires et techniques ;
- guider les acteurs dans l'acquisition des connaissances en identifiant les déficits tant géographiques que taxonomiques ;
- <span id="page-8-0"></span> contribuer à alimenter le « Web SIG biodiversité Pays de la Loire », Géopal ou tout autre outil de « porter à connaissance » ou « observatoire », dans lesquels sont proposés des analyses et synthèses produites avec les données de la « plateforme ».

## **Article 2 – Périmètre d'actions**

### 2.1 Le périmètre géographique

La « plateforme » concerne la région administrative des Pays de la Loire pour ses parties terrestre et marine.

En mer, du nord au sud, ces limites sont définies par le « *Décret n°90-94 du 25 janvier 1990 pris pour application du titre II et du titre IV du livre IX du code rural et de la pêche maritime »*. Ce décret indique les coordonnées des points qui permettent de prolonger les limites administratives terrestres de la région en mer. Vers l'ouest, celle-ci s'étend jusqu'aux limites maritimes françaises au large, c'est-à-dire aux eaux sous juridiction française (Zone économique exclusive – ZEE), soit la limite des 200 milles marins. Cependant, la géométrie de la zone fait qu'on a une distance de plus de 300 milles d'eaux sous juridiction française devant la région des Pays de la Loire (soit une surface de 50 000 km<sup>2</sup> et des profondeurs pouvant atteindre 4 500 m (Harin et Barillé 2014).

Les données inter-régionales, c'est-à-dire acquises sur des programmes concernant plusieurs régions administratives, sont transmises par leur producteur directement à l'INPN.

### 2.2 Le périmètre thématique

Il couvre potentiellement toutes les données d'occurrences provenant de la connaissance, de la conservation et de la gestion des espèces sauvages (faune, flore, fonge, microbiologie), des habitats naturels ou semi-naturels et des écosystèmes.

Une donnée d'occurrence est l'observation d'un taxon (espèce, sous espèce…), à une localisation, une date, avec ses observateurs, par des méthodes d'observation directes (de visu) ou indirectes (empreintes, fèces, nid…). Ceci recouvre les données issues d'inventaire, avec ou sans protocole, de même que les suivis temporels et toute autre étude comportant le relevé de la présence ou de l'absence d'une espèce, d'une communauté d'espèces ou d'un habitat (Collectif 2020).

Attention : les données d'étude d'impact et autres études réglementaires soumises à la procédure de dépôt légal de données brutes de biodiversité, en application des articles L.411-1 A et L.122-1 du code de l'environnement ne sont pas déposées sur la plateforme régionale, mais sur l'application nationale « Depobio ». Cette obligation de dépôt concerne à la fois les études d'évaluation préalable à celles de suivi des impacts, réalisées dans le cadre de l'élaboration des projets d'aménagement ou des plans, schémas, programmes et autres documents de planification. Ces données sont prises en charge par la plateforme nationale du SINP et versées à intervalles réguliers sur la plateforme des Pays de la Loire.

Ainsi, il est conseillé aux producteurs hébergeant des données à versement obligatoire sur « Depobio » de les identifier comme telles dans leur base par un attribut spécifique, pour ne pas les verser en doublon sur la plateforme régionale.

La « plateforme » traite en priorité des occurrences de taxons sur les thématiques de la faune, la flore et la fonge. Les autres thèmes tels que habitats, microbiologie, pédologie et géologie permettant de mieux appréhender les relations des espèces sauvages avec leurs milieux et l'évolution de leurs populations seront activés au regard de l'avancement national. Par ailleurs, les données d'espèces marines peuvent intégrer la

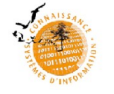

« plateforme », mais les modalités de leur validation scientifique ne sont pas encore prévues dans cette version de la charte.

Ces données peuvent être relatives à des objets décrits *in situ* (dans leur environnement *per se*) ou *ex situ* (collections des muséums) principalement sur le territoire des Pays de la Loire. Le périmètre englobe à la fois les données élémentaires d'échanges, les métadonnées et les données de référentiels produites sur fonds publics ou privés, dans le respect des principes et droits d'utilisation des données.

À l'exception de l'édition de listes d'espèces à la commune (cf. articles 3.1 et 5.8.1), la « plateforme » ne traite pas directement de l'analyse des données sous forme d'indicateurs, de couches d'alerte, d'atlas ou tout autre porter à connaissance. Cependant, elle contribue fortement au développement de ces outils en mettant ses données à disposition. Par le volume important de données qu'elle est susceptible de centraliser, elle est aussi en capacité d'éclairer les décisions en matière de stratégie d'acquisition de connaissances et de lacunes à combler aux plans thématiques et géographiques.

Les définitions proposées en annexe 1 ont une portée informative et donnent aussi la philosophie générale attendue.

# 2.3 Le format du standard régional d'occurrences de taxon

Un format régional de données naturalistes et de métadonnées ou « standard régional d'occurrences de taxon » (cf. annexe 6), issu du SINP et tenant compte de spécificités régionales, est défini par le comité technique de la « plateforme ». Celle-ci rassemble les données respectant ce standard ou pouvant être mises en conformité avec celui-ci, autrement dit :

- <span id="page-9-1"></span>il assure une correspondance avec les informations obligatoires du standard national du SINP,
- il assure une correspondance avec les référentiels et nomenclatures utilisés dans le SINP,
- il gère des données compatibles avec les informations recommandées et facultatives des standards nationaux du SINP.

À ce titre, le standard régional vise le maximum d'informations de manière à conserver la valeur scientifique des données recueillies sur le terrain. Ainsi, toutes les informations recueillies dans les données publiques ou dont l'acquisition est financée sur fonds publics, sont prises en compte.

Par souci d'efficience, des « gabarits experts » du format régional de données peuvent être proposés par groupe taxonomique aux producteurs de données (exemples : gabarit mammifères, gabarit oiseaux, gabarit flore vasculaire…). Ces gabarits sont utilisés pour les études sur la connaissance : inventaires naturalistes, recherche scientifique, suivis écologiques à caractère scientifique… et de manière générale pour toute collecte de données qui agrège des informations autres que celles figurant dans le « gabarit simplifié » (cf. ci-dessous).

Un « gabarit simplifié » peut être proposé pour les collectes de données à caractère réglementaire qui échapperait à l'obligation de versement au titre de l'article L.411-1-A du code de l'environnement. Ce gabarit est calqué sur le « modèle de fichier de données brutes de biodiversité » de la plateforme nationale « Depobio ».

Le standard régional d'occurrences de taxon et ses gabarits sont mis à la disposition des producteurs de données sur le portail « Biodiv' Pays de la Loire » et sur le site internet de la DREAL des Pays de la Loire.

# <span id="page-9-0"></span>**Article 3 – Architecture**

La « plateforme » est conçue comme une organisation collaborative. La mutualisation des données sur la nature qui ont pour partie une origine publique et pour partie une origine privée favorise une synergie

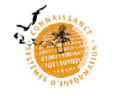

entre l'ensemble des acteurs pour la production, la validation scientifique, la gestion, le traitement, la valorisation et la diffusion des informations sur la nature quelle que soit l'origine des données.

Son architecture s'appuie sur quatre principaux outils :

- Un portail de visualisation des données « Biodiv' Pays de la Loire » : il permet à toute personne de visualiser les données de faune et flore produites dans la région. La visualisation est possible à la maille 5 × 5 km, à la commune ou à une autre échelle selon le référentiel régional de sensibilité pour les espèces concernées. Le portail permet d'avoir accès à des données de synthèse, de poster des demandes d'extraction de données brutes ou d'adhésion à la « plateforme ». Il est animé et hébergé par le Conservatoire d'espaces naturels (CEN), auquel il appartient.
- Un logiciel d'échange des données entre le niveau régional et le niveau national appelé « Ginco » (Gestion d'information naturaliste collaborative ouverte), car une partie des données produites dans la région arrive directement à l'INPN sans passer par l'échelon régional ; il convient d'avoir également accès à ces données, et inversement, de communiquer à l'INPN celles collectées par la « plateforme ».
- Des outils de stockage physique des données : bases de données des producteurs régionaux (notamment celles moissonnées par le portail de visualisation).
- Une gouvernance composée de comités techniques et décisionnels (dont le comité de pilotage de la SRB et la commission « connaissance » du CRB), d'un animateur régional et de pôles thématiques.

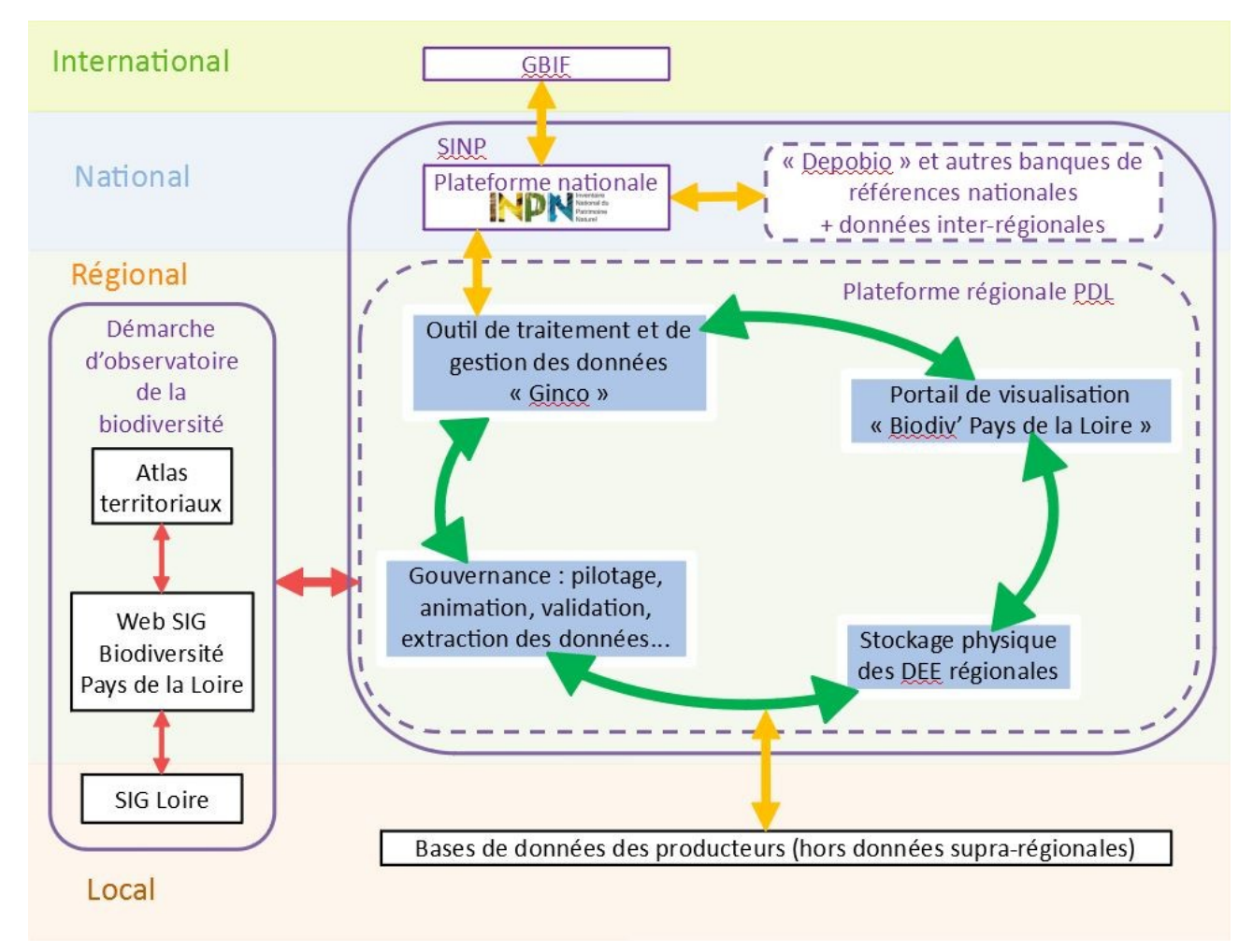

Figure 1 : l'architecture de la plateforme des données naturalistes en Pays de la Loire

# 3.1. Le portail « Biodiv' Pays de la Loire »

Le portail de visualisation « Biodiv' Pays de la Loire » ([www.biodiv-paysdelaloire.fr](http://www.biodiv-paysdelaloire.fr/)) est la vitrine grand public de la « plateforme ».

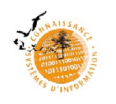

Il est basé sur la technologie « GéoNatureAtlas ». Il permet de visionner à la commune et à la maille 5 × 5 km les données publiques et privées des bases de données des partenaires naturalistes qui ont accepté d'ouvrir leur base au moissonnage par ce portail (et à la maille 10 × 10 km ou départementale pour les données sensibles). Néanmoins, il ne permet pas de visualiser les données de manière précise. La visualisation à la localisation maximum connue est possible en ligne pour tout utilisateur via Ginco.

Le portail « Biodiv' Pays de la Loire » permet aux utilisateurs de poster leurs demandes d'extraction de données.

Le portail permet aussi de télécharger les documents publics de la « plateforme », dont la présente charte, et d'adresser une demande d'adhésion à la « plateforme ».

Le portail peut mettre à disposition certaines données de synthèse (cf. article 5.9).

# <span id="page-11-0"></span>**Article 4 – Gouvernance**

Le SINP est un dispositif décentralisé qui privilégie l'échelon régional comme niveau de mise en réseau des acteurs, de partage de l'information environnementale détaillée, d'animation et d'expertise scientifique partagée. Ainsi, la « plateforme » n'est pas une simple base de données. Elle est avant tout une communauté d'acteurs.

Aussi, la gouvernance de la « plateforme » repose sur :

- le comité de pilotage de la Stratégie régionale pour la Biodiversité (CP) comme instance décisionnaire, d'orientation stratégique, de programmation budgétaire et d'arbitrage de la « plateforme » ; il est placé auprès du . de la préfet.e de région, du . de la directeur.rice régionale de l'OFB et du . de la président.e du Conseil régional.
- le comité de suivi (CS) correspondant à la commission « connaissance » du Comité régional de la Biodiversité (CRB), comme instance de suivi des orientations découlant de la gouvernance nationale, de suivi de la mise en œuvre de la « plateforme », et de préparation des sujets à passer en CP ;
- le comité technique (CT) pour la mise en œuvre du SINP au niveau régional selon les orientations fixées par le CP auquel il rend compte. Il assure aussi la gestion et la validation technique et scientifique des données, leur communication au niveau national et aux tiers en faisant la demande. Il est composé de deux formations : la « formation Ginco » notamment pour les besoins d'intégration des données dans le SINP et la « formation portail Biodiv' Pays de la Loire » pour les besoins de leur diffusion ;
- le CSRPN comme instance garante de la pertinence scientifique de la « plateforme ».

La DREAL et la Région des Pays de la Loire administrent conjointement la « plateforme » en s'appuyant sur sa gouvernance. Ensemble, ils assurent le rôle d'interface avec les différentes parties prenantes au sein du comité technique, du comité de pilotage de la Stratégie régionale pour la biodiversité et du comité de suivi. Ainsi, une coordination technique informelle composée de la DREAL, la Région et le Conservatoire d'espaces naturels des Pays de la Loire (CEN), animateur du CT, assure cette interface. La DREAL et la Région sont l'interface avec le comité de pilotage de la Stratégie régionale pour la biodiversité (CP). Cela inclut la préparation des réunions. Par souci de réactivité, cette coordination technique statue sur les demandes d'adhésions après avis du CT.

Par ailleurs, la DREAL a une obligation régalienne de mise en œuvre du SINP. Elle est l'interlocuteur privilégié du ministère en charge de la biodiversité et de l'UMS PatriNat. À ce titre, elle participe aux réunions du groupe des correspondants régionaux du SINP, animées par l'UMS PatriNat.

Le Conseil scientifique régional du patrimoine naturel (CSRPN) est sollicité sur ses prérogatives réglementaires par le comité de pilotage ou la DREAL directement, et en tant que de besoin par la coordination technique pour toute question relative à la pertinence scientifique de la « plateforme ».

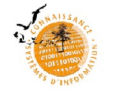

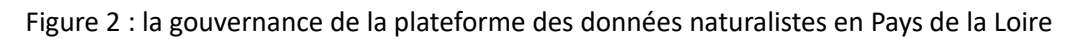

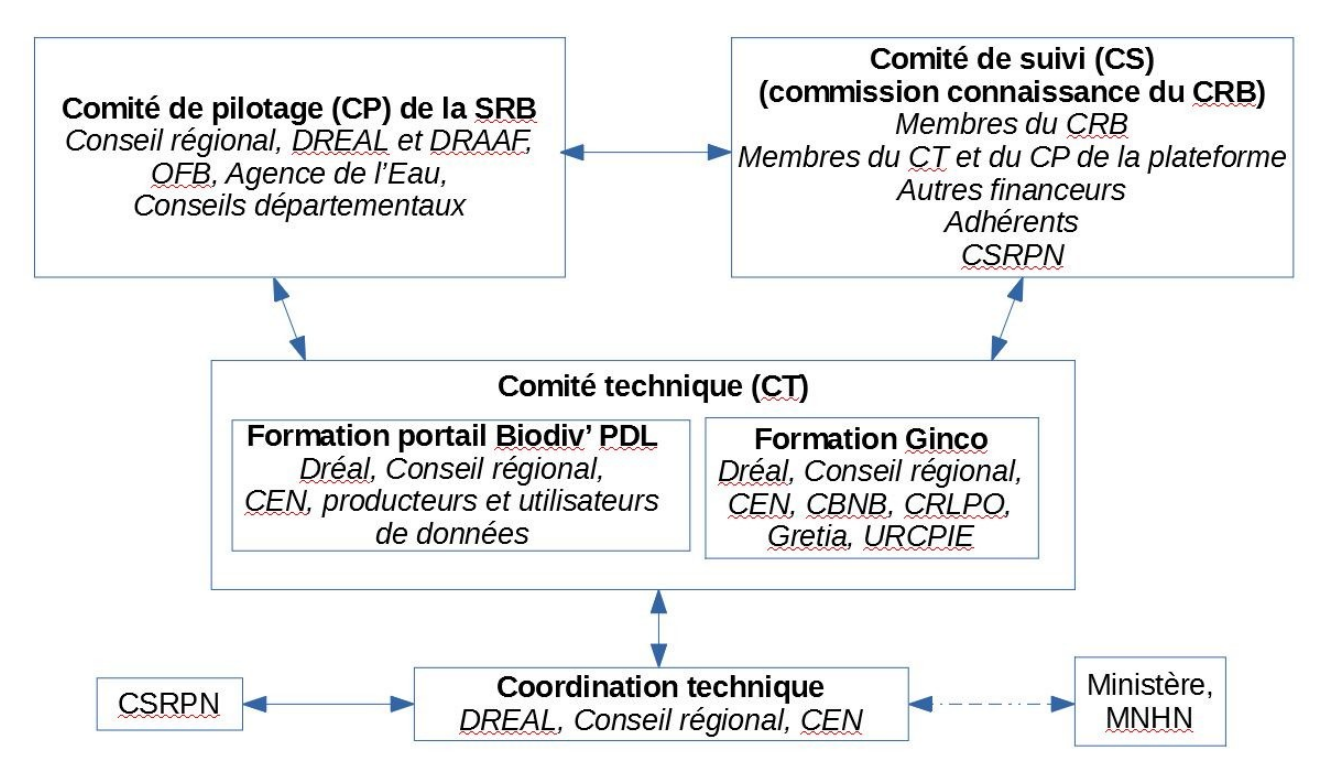

# 4.1 Le comité de pilotage (CP) de la Stratégie régionale pour la biodiversité (SRB)

# 4.1.1 *Composition*

Il est composé du Conseil régional, de l'État (DRAAF et DREAL), des cinq Conseils départementaux, de l'Agence de l'eau Loire-Bretagne et de l'OFB. Il est animé par le Conseil régional.

# *4.1.2 Missions*

Ses missions, pour ce qui concerne le SINP, sont les suivantes :

- <span id="page-12-1"></span>• il veille au fonctionnement de la « plateforme » et à ses évolutions en accord avec le protocole national du SINP et la SRB,
- il décide de la gouvernance régionale de la « plateforme », du rôle et des missions du CT et du CS,
- il définit des objectifs opérationnels annuels et le cas échéant leurs priorités en termes de mobilisation de moyens ou de calendrier,
- il propose un budget prévisionnel annuel de fonctionnement permettant de mobiliser les moyens nécessaires à une prise en charge optimale des missions du CT,
- il statue sur les demandes d'intégration d'un nouveau membre au CS,
- il fait le lien technique, administratif et politique avec les outils de porter à connaissance (Géopal, Web SIG) et le cas échéant avec les « observatoires de biodiversité »,
- il statue sur les demandes d'extraction soulevant des questions présentées par le CT,
- <span id="page-12-0"></span> il saisit le CSRPN via le préfet de région ou le président du Conseil régional pour avis sur toute question relative aux inventaires du patrimoine naturel.

Le comité de pilotage se réunit au moins une fois par an. Il rend compte annuellement de son activité sur le SINP au comité de pilotage national par le biais du rapport annuel d'activités rédigé par le CEN (sur la base des comptes rendus du CP).

### 4.2 Le comité de suivi (CS), commission « connaissance » du Comité régional pour la biodiversité (CRB)

### *4.2.1 Composition*

Le CS de la « plateforme » est assuré par la commission « connaissance » du Comité régional biodiversité (CRB). Il est composé notamment :

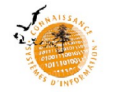

- des membres du CRB qui participent à cette commission,
- des membres du CT et du CP,
- des autres financeurs de la « plateforme » qui ne sont pas dans le CP,
- des adhérents,
- des services et établissements publics de l'État,
- le président du CSRPN ou son représentant.

### *4.2.2 Missions*

Ses missions, pour ce qui concerne le SINP, sont les suivantes :

- il adopte la présente charte et valide les modifications qui lui sont apportées,
- il aide le CP à définir des priorités en termes d'acquisition de données et de connaissances, de conservation, de déploiement de programmes d'actions,
- il valide le rapport annuel d'activités et le programme de travail rédigés par le CEN, relatif à l'animation générale de la « plateforme »,
- il veille à la mise en œuvre des spécifications adoptées par le comité de pilotage national du SINP et ses groupes de travail, et plus particulièrement concernant la collecte, la gestion, le traitement, la validation scientifique, la valorisation et la diffusion des données, en les complétant si nécessaire pour tenir compte des spécificités propres à la région des Pays de la Loire et à ses acteurs locaux,
- il discute des fonctions de la « plateforme » et fait des propositions au CP en termes de valorisation des données et des producteurs, et de complémentarité avec tout autre dispositif de « porter à connaissance ».

Le CS est informé :

- des évolutions du portail de visualisation,
- des décisions de rejet d'une demande d'adhésion ou de radiation d'un adhérent,
- les décisions de rejet de la part du CP concernant une demande d'extraction.

Le comité de suivi rend compte annuellement de son activité sur le SINP au comité de pilotage national par le biais du rapport annuel d'activités rédigé par le CEN.

Le détail de la composition et des modalités de fonctionnement du CS est défini dans le cadre du CRB.

### <span id="page-13-0"></span>4.3 Le comité technique (CT)

Il peut se réunir en « formation portail Biodiv' Pays de la Loire » ou en « formation Ginco », selon les besoins.

### 4.3.1 *Composition*

En « formation Ginco », il est composé de la DREAL, du Conseil régional et de pôles thématiques pilotés par les têtes de réseau naturalistes régionales que sont le Conservatoire botanique national de Brest (CBNB), le Groupe d'étude des invertébrés armoricains (Gretia), la coordination régionale de la Ligue pour la protection des oiseaux (CRLPO), l'Union régionale des Centres permanents d'initiative à l'environnement (URCPIE). Le rôle spécifique des pôles thématiques est détaillé au point 4.6. En cas de besoin, il peut être élargi à d'autres membres.

En « formation portail Biodiv' Pays de la Loire », il est composé des organismes dont les bases sont moissonnées par le portail, du Conseil régional et de la DREAL. Et il est ouvert à tout producteur ou utilisateur de données souhaitant en savoir plus sur la plateforme régionale du SINP.

Il est animé par le CEN qui en assure également le secrétariat.

### 4.3.2 *Missions*

Le comité technique a un rôle d'animation de la « plateforme » et de gestion technique des données naturalistes. Il définit et met en place les orientations techniques nécessaires à la mise en œuvre du

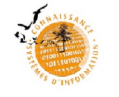

dispositif, notamment en matière d'observation et de suivi, de gestion, de traitement, de valorisation et de diffusion des données.

Ainsi en « formation Ginco » :

- il veille à la transmission par le CEN des données régionales à l'échelon national via Ginco, et s'assure que la réciproque fonctionne,
- il s'assure au gré des échanges et des réunions, de la transmission des données inter-régionales à l'INPN par les producteurs régionaux concernés,
- il examine les demandes d'extraction et transmet au CP les demandes soulevant des questions en application des dispositions en la matière (article 5.6.2 de la présente charte) et à l'arrêté préfectoral sur le référentiel régional de sensibilité ; les demandes d'extractions de données instruites sont synthétisées dans le rapport d'activité annuel du comité,
- il est le garant des standards régionaux (occurrences de taxon, occurrences d'habitats), il les fait évoluer selon les besoins régionaux et les évolutions nationales, et informe le CP de ces évolutions,
- il formule toute proposition d'évolution sur l'organisation de la « plateforme », et, s'il y a lieu, de modification de la présente charte,
- il veille à la mise à disposition effective des données et métadonnées d'origine publique et des données privées versées par les producteurs régionaux,
- il donne un avis au CEN sur les demandes d'adhésion,
- il propose des moyens techniques et financiers au CP pour permettre la mise en œuvre de la « plateforme »,
- il propose un budget prévisionnel annuel de fonctionnement au CP,
- il rend compte régulièrement au CP.

En « formation portail Biodiv' Pays de la Loire » :

- il discute des évolutions fonctionnelles du portail de visualisation, en lien avec le CP pour assurer de la bonne articulation avec les autres outils existants,
- il assure une « écoute utilisateurs » auprès des acteurs du dispositif pour le faire évoluer de manière collégiale,
- <span id="page-14-0"></span> il accompagne les producteurs dans l'adaptation de leurs bases de données, la transmission des lots et l'utilisation des référentiels communs pour tendre vers une homogénéisation des pratiques en matière de gestion des données faune et flore.

# 4.4 Le Conseil scientifique régional du patrimoine naturel (CSRPN)

Le CSRPN, instauré en application de l'article L.411-1 A du code de l'environnement, est le responsable scientifique du SINP en région (cf. protocole du SINP).

Le CSRPN a notamment pour mission dans le cadre du SINP de :

- donner un avis le référentiel régional de sensibilité proposé par la DREAL, avant qu'il ne soit arrêté par le préfet de région (art. D.411-21-3 du code de l'environnement),
- donner un avis sur les procédures de validation des données, et le cas échéant, de se prononcer ponctuellement sur la qualité des données produites et échangées régionalement,
- proposer ou valider des protocoles d'observation et de suivi adaptés à la région des Pays de la Loire,
- définir et partager en amont des études et inventaires, des critères de qualité des données intégrant les recommandations nationales.

La présente charte est présentée pour information au CSRPN. Par ailleurs, le CSRPN donne des avis sur les sujets que le CT, le CP, le CS et la coordination technique lui soumettent. Il donne un avis sur le projet de rapport annuel d'activités.

Son président (ou son représentant) siège au CS.

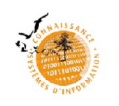

## 4.5 Animation de la « plateforme » et rôles des pôles thématiques

Au niveau régional, la DREAL est chargée de :

- <span id="page-15-0"></span> garantir la cohérence de la « plateforme » avec l'organisation mise en place au niveau national et être le relais régional de la politique du SINP,
- assurer les mises à jour de la charte et son passage pour avis au CSRPN,
- promouvoir l'utilisation de la « plateforme » au sein des services de l'État,
- instruire la liste des espèces sensibles des Pays de la Loire, ses évolutions et son passage pour avis en CSRPN,
- administrer Ginco (définition des profils d'utilisateurs et gestion des droits d'accès, préalablement présentés en comité technique),
- avoir la responsabilité de l'architecture régionale des cadres d'acquisition pour la saisie des métadonnées, de leur création ou de l'attribution de droits de création à des producteurs de données sur les instances « Pays de la Loire » de l'INPN ou de Ginco,
- superviser le dispositif de collecte et d'échange des données au sein du CT,
- promouvoir les processus internes de validation scientifique au sein des producteurs de données et organiser leur passage en CSRPN pour validation,
- soumettre à l'UMS PatriNat et au ministère le dossier de demande d'habilitation SINP de la « plateforme »,
- apporter, avec la Région, les moyens financiers nécessaires à l'animateur et aux responsables de pôles thématiques pour une bonne mise en œuvre de leurs missions.

La DREAL peut déléguer certaines de ses missions à des tiers.

Le CEN est chargé de l'animation de la « plateforme », en partenariat avec la DREAL et la Région.

Cela implique pour le CEN, sous réserve d'allocation par la DREAL et les autres financeurs potentiels, des moyens correspondants, de :

- en sein du CT, assurer la coordination de l'ensemble du dispositif de collecte et d'échange des données au sein du niveau local et entre le niveau local et le niveau national ; à ce titre il peut participer aux réunions du groupe des correspondants régionaux du SINP animées par l'UMS PatriNat,
- collecter les lots de données avec leurs métadonnées (si possible déjà saisies sur l'INPN par les producteurs eux-mêmes), notamment les lots multi-thèmes,
- importer les lots dans Ginco et générer les identifiants uniques (idSINPOccTax) au format UUID (si ceux-ci n'ont pas déjà été générés par les producteurs),
- accompagner les producteurs dans la transmission à l'INPN de leurs données publiques suprarégionales,
- réceptionner les demandes d'extraction et y répondre en exportant les données depuis Ginco (exception faite des demandes botaniques exclusives reçues par le CBN de Brest), et si nécessaire en interrogeant les bases de données adhérentes sur les autres données existantes,
- tenir à jour un registre des demandes d'extractions (y compris auprès du CBN), qui sera synthétisé dans le rapport annuel d'activités,
- rechercher une homogénéité des pratiques en termes de gestion de bases (métadonnées, modèle minimum standard, identifiant unique…) auprès des producteurs et fournisseurs en les accompagnant et en les formant – en lien avec les pôles thématiques,
- accompagner les pôles thématiques dans la validation scientifique des lots de données sous Ginco,
- assurer l'animation et le secrétariat du CT,
- mettre en œuvre les évolutions techniques nécessaires au bon fonctionnement de la « plateforme » qui sont de niveau régional,
- assurer la maintenance, l'évolution, l'animation et la mise à jour du portail de visualisation,
- gérer les adhésions à la « plateforme » et le fichier des adhérents,
- proposer des formations aux producteurs de données en matière de métadonnées, d'utilisation de Ginco (saisie en lignes sur le module Occtax, visualisation, extraction des données…), ou

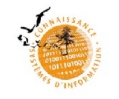

d'identifiant unique sous la forme d'un UUID (cf. article 5.7 pour la définition de l'UUID) pour chaque donnée versée,

- promouvoir la « plateforme » auprès de tous les utilisateurs potentiels,
- rédiger le rapport annuel d'activités,
- <span id="page-16-1"></span>rédiger avec la DREAL le dossier de demande d'habilitation nationale de la « plateforme ».

## 4.6 Rôles des pôles thématiques

Trois pôles thématiques sont constitués et animés par :

- le pôle floristique (incluant la fonge, les lichens et les habitats), est animé par le Conservatoire botanique national de Brest (CBNB),
- le pôle vertébrés est animé par la Coordination régionale LPO (CRLPO),
- le pôle invertébrés continentaux est animé par le Groupe d'Études des Invertébrés du Massif armoricain (Gretia).

Les responsables des pôles thématiques, sous réserve d'allocation des moyens nécessaires par la DREAL et les autres financeurs potentiels, assurent quant à eux :

- l'animation du réseau des producteurs de données,
- l'accompagnement et la formation de leurs observateurs et producteurs pour gérer et saisir les données et métadonnées conformément aux formats et référentiels du SINP,
- la collecte de lots de données avec si possible leurs métadonnées saisies sur l'INPN et identifiants uniques (idSINPOccTax) générés au format UUID par les producteurs eux-mêmes (à l'exception des lots multi-thème collectés par le CEN),
- le contrôle sur le fond validation scientifique des données de la « plateforme » : validation en interne « pôles thématiques » selon les processus validés par le CSRPN pour les données en base collectées régionalement, ou validation sur Ginco pour les données collectées par le CEN et intégrées directement dans Ginco ou pour les données provenant de l'INPN,
- la recherche s'il le faut auprès d'autres experts, des compétences nécessaires à la validation scientifique,
- la transmission régulière au CEN pour intégration dans Ginco des lots de données publiques ou ayant reçu l'accord de leurs observateurs (la validation scientifique est facultative à ce stade),
- en lien avec le CP et le CS, la participation à la définition de priorités en termes d'acquisition de données et connaissances, de conservation, de déploiement de programmes d'actions etc. ;
- <span id="page-16-0"></span>le rapportage annuel de l'activité de leur pôle thématique.

**La validation scientifique des données de la « plateforme » assurée par les experts naturalistes régionaux est capitale pour le SINP au plan national, car la fiabilité des données repose sur cette validation.**

### **Article 5 – Communication des données naturalistes régionales**

Les producteurs de données, adhérents ou non à la « plateforme », sont des établissements publics, bureaux d'études, porteurs de projets, associations, collectivités, services déconcentrés, personnes physiques… Ils partagent dans la « plateforme » des données publiques et/ou d'origine privée.

Les données mutualisées sur Ginco proviennent principalement des producteurs régionaux et des données publiques issues de « banques de références nationales » (ONF, OFB ou encore « Depobio » qui est la plateforme de dépôt légal des données brutes de biodiversité), via l'INPN (art. L.411-1 A du Code de l'environnement et décret n°2016-1619 du 29 novembre 2016 relatif aux modalités de contribution obligatoire à l'inventaire du patrimoine naturel et modifiant le Code de l'environnement).

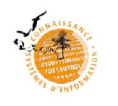

## <span id="page-17-1"></span>5.1 – Stockage physique des données : modalités

Le stockage physique des données de la « plateforme » peut prendre plusieurs formes et obéir à plusieurs justifications.

Ginco : les données de la « plateforme » sont mutualisées au sein de Ginco. Il s'agit d'un outil proposé et piloté par l'UMS PatriNat. Les données sont physiquement stockées par l'IGN sur une partition dédiée aux Pays de la Loire.

Portail « Biodiv' Pays de la Loire » : les données visibles sur le portail sont moissonnées depuis les bases de données distantes des producteurs naturalistes ayant acceptés le moissonnage de leur base. Pour des raisons de sécurité, le moissonnage des serveurs de l'IGN n'est pas possible. Néanmoins, les données de Ginco étant disponibles sous licence ouverte, le portail « Biodiv' Pays de la Loire » peut les moissonner sur la base de données de tout utilisateur régional les ayant extraites sous licence ouverte.

Validation scientifique : pour les besoins de validation scientifique, le stockage physique des données collectées sur les bases des responsables de pôles thématiques peut s'avérer nécessaire selon le type de processus de validation et d'outil informatique propres à chaque responsable de pôle. Dans ce cas et si le producteur ne souhaite pas que ses données restent en base une fois validées et transmises au CEN pour intégration dans Ginco, le responsable de pôle thématique doit pouvoir s'engager à détruire ces données. Les données stockées dans les bases des responsables de pôles thématiques sont visibles sur le portail. Par ailleurs, Ginco propose un module de validation scientifique des données qui évite leur stockage dans une base tierce.

# <span id="page-17-0"></span>5.2 – Versement des données et de leurs métadonnées

**Le versement des données à la plateforme régionale, ne concerne pas les données inter-régionales (données concernant des programmes interrégionaux), envoyées directement à l'INPN par leur producteur.**

**Parallèlement, il n'est pas nécessaire d'être adhérent à la plateforme régionale pour transmettre ses données.** Néanmoins, les producteurs et fournisseurs sont invités à respecter les recommandations et engagements formulés dans la présence charte, pour le bon usage des données et des métadonnées, et le respect des observateurs.

Notamment, les producteurs et fournisseurs qui versent leurs données d'origine privée à la « plateforme » acceptent qu'elles deviennent publiques, libres et gratuites, dans le respect des consignes transmises en matière de citation des sources (cf. annexe 5 – RGPD).

Le SINP vise la mutualisation des informations numériques standardisées par import ou par saisie directe. Celle-ci est possible sur Ginco, mais pas sur le portail « Biodiv' Pays de la Loire ».

Ainsi, les producteurs ou les fournisseurs convertissent leurs données-sources-producteur (DSP) en données-sources-transmises (DST), selon le format du standard régional d'occurrences de taxons (cf. annexe 6).

Cette conversion nécessite au préalable la saisie des métadonnées sur le portail de l'INPN [\(https://inpn.mnhn.fr/mtd/cadre/](https://inpn.mnhn.fr/mtd/cadre/)) dans le cadre d'acquisition correspondant au lot de données à verser.

Le CEN et les responsables des pôles thématiques peuvent former les producteurs et fournisseurs dans ces évolutions techniques. Les jeux de DST sont fournis en « csv » ou « shp ».

Les jeux sont envoyés par les fournisseurs prioritairement au CEN. C'est le cas notamment des jeux de données qui contiennent plusieurs thèmes (flore, vertébrés et/ou invertébrés).

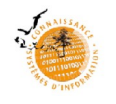

Les fournisseurs possédant des jeux de données à thème unique (flore ou vertébrés ou invertébrés) peuvent les envoyer directement aux pôles thématiques concernés par la nature des données :

- les jeux de données uniques de flore, habitats, lichens et fonge peuvent être directement réceptionnés par le Conservatoire botanique national de Brest (CBNB), ou saisis dans « eCaluna » ou « eColibry »,
- les jeux de données uniques de vertébrés peuvent être directement réceptionnés par la coordination régionale de la Ligue pour la Protection des Oiseaux (CRLPO),
- les jeux de données uniques d'invertébrés peuvent être directement réceptionnés par le Groupe régional d'étude des invertébrés armoricains (Gretia).

Les pôles thématiques transmettent au CEN pour import dans Ginco, les jeux de données ainsi collectés, après contrôle.

Ils sont transmis dans un délai maximal de trois mois après collecte et en précisant si la validation scientifique a été faite (rappel : l'absence de validation scientifique n'est pas bloquante pour la circulation des données).

Les programmes d'acquisition de connaissances et de suivis interrégionaux ou internationaux peuvent bénéficier d'emblée d'un cadre d'acquisition dédié sur Ginco Pays de la Loire, créé par l'UMS PatriNat. Dans ce cas, les données de ces programmes sont transmises à la plateforme régionale comme mentionné cidessus.

Dans le cas où le cadre d'acquisition n'existe pas dans Ginco Pays de la Loire, la DREAL demandera sa création à l'UMS PatriNat ou vérifiera avec lui si les fournisseurs de ces données issues de programmes interrégionaux ou internationaux, doivent être transmises directement à l'INPN.

Les outils de saisie en ligne des pôles thématiques doivent faciliter les contrôles de conformité et de cohérence notamment en matière de métadonnées, d'identifiant unique, de compatibilité des attributs avec le standard d'occurrences de taxon et de référentiels nationaux.

# <span id="page-18-1"></span>5.3 – Précision géographique des données versées

Les données publiques et les données d'origine privées subventionnées (cf. définitions en annexe 1) doivent être transmises par les producteurs et les fournisseurs avec la précision géographique maximum connue, sans dégradation de l'information.

Un producteur ou un fournisseur peut aussi transmettre ses autres données privées à la « plateforme ». Elles deviennent alors publiques, mais il peut choisir de les envoyer avec une localisation spatiale dégradée à la maille communale ou à la maille 5 × 5 km. Lorsqu'il les transmet à la « plateforme » avec une localisation spatiale précise, le producteur peut signifier s'il souhaite que ses données soient « floutées » lorsqu'elles sont communiquées dans le cadre d'une licence ouverte d'utilisation (cf. article 5.6.2).

# <span id="page-18-0"></span>5.4 – Statut public/privé des données

Les données publiques sont les données acquises par l'État (services déconcentrés et établissements publics sous tutelle de l'État), les collectivités territoriales et leurs groupements dans le cadre des marchés publics. Ces données sont acquises par ces organismes directement, ou par leurs prestataires. Elles sont obligatoirement versées dans le SINP, avec l'information géographique maximale connue.

Lorsqu'il s'agit de données brutes de biodiversité acquises à l'occasion d'études préalables ou de suivi des impacts réalisés dans le cadre de plans, de schémas, programmes ou autres documents de planification (article L. 122-4 du code de l'environnement) et des projets d'aménagement soumis à l'approbation de l'autorité administrative, par des maîtres d'ouvrage publics ou privés, elles sont alors versées dans le SINP (article L. 411-1 A), par l'intermédiaire de la plateforme de dépôt légal de biodiversité « DEPOBIO » (arrêté ministériel du 17 mai 2018), non pas sur la plateforme régionale.

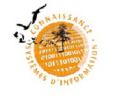

Les données publiques qui ne seraient pas versées sur « DEPOBIO » mais sur la plateforme régionale, se verraient attribuer la valeur « Pu » dans l'attribut « dsPublique » du format régional de données.

Les données acquises par des organismes de droit privé dans le cadre d'actions subventionnées par l'État (ou d'autres financeurs publics), restent privées. Toutefois, ces financeurs publics peuvent demander l'ouverture de ces données (« Open Data ») dans l'arrêté ou la convention de subvention, donc leur versement dans la sphère publique via le SINP. Les modalités techniques de versement au SINP peuvent être annexées à l'acte d'engagement ou y être précisées via une URL.

Enfin, les données produites par un organisme privé ou un individu à titre personnel, hors cas de figure évoqués plus haut, peuvent être versées dans le SINP, avec une information géographique maximale ou dégradée, à la discrétion de leur propriétaire.

Toute donnée, quelles que soient les conditions de son acquisition, devient publique, libre et gratuite dès son versement dans le SINP.

Pour plus d'information, se référer aux annexes 1 et 5 de la présente charte.

### <span id="page-19-0"></span>5.5 – Contrôle et validation des données

Un ensemble de procédures permettant d'apprécier la fiabilité technique et scientifique d'une donnée est mis en œuvre par le comité technique sur les lots qui lui sont communiqués. La « plateforme » assure tout ou partie des validations suivantes selon que les données sont collectées localement ou proviennent de l'INPN :

## **Conformité**

La conformité désigne le respect des règles fixées dans le cadre de la mise en œuvre des formats standards de données et de métadonnées autant sur les aspects physiques que conceptuels : renseignement des champs obligatoires, respect du format, utilisation des référentiels et des listes de valeurs/nomenclatures.

Ce contrôle est réalisé par le CEN lors de l'import des données dans Ginco. Celui-ci peut refuser un lot de données non conforme et le retourner au producteur pour correction. Les données transmises par l'INPN sont conformes et n'ont plus besoin de ce contrôle.

### **Cohérence**

La cohérence désigne le respect de la logique combinatoire des informations transmises au sein des données, au sein des métadonnées et entre les données et les métadonnées.

Ce contrôle est réalisé par le CEN lors de l'import des données dans Ginco. Les données transmises par l'INPN sont cohérentes et n'ont plus besoin de ce contrôle.

### **Validation scientifique**

La validation scientifique consiste en des processus d'expertises visant à renseigner sur la fiabilité, c'est-à-dire le degré de confiance que l'on peut accorder à la donnée. La fiabilité des données du SINP au niveau national repose sur la validation scientifique assurée par les plateformes régionales. Le standard national d'occurrences de taxon propose de valider les données selon la nomenclature suivante : 1. Certain, très probable ; 2. Probable ; 3. Douteux ; 4. Invalide ; 5. Non réalisable ; 6. Non évalué (Robert *et al.* 2017).

Ces processus font intervenir des bases de connaissance et/ou de l'expertise directe.

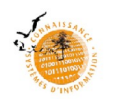

## <span id="page-20-1"></span>*5.5.1 Processus de validation scientifique et CSRPN*

Au sein du comité technique de la « plateforme », les circuits de validation scientifique sont mis en œuvre par chacun des responsables de pôles thématiques pour les groupes taxonomiques qui les concernent. Ces processus prennent en compte la méthodologie nationale (Robert *et al.* op. cit.) et décrivent si nécessaire une correspondance des valeurs. Ils sont soumis à l'avis du comité technique avant leur passage en CSRPN pour validation.

Dans le cadre de la présente charte, les autres producteurs régionaux sont encouragés à se doter d'un processus interne de validation scientifique de leurs données prenant en compte la méthodologie nationale (Robert *et al.* op. cit.). Par souci de cohérence régionale, ces processus sont soumis à l'avis du comité technique avant d'être soumis à validation par le CSRPN.

Ainsi, le statut de validation des données transmises à la « plateforme » par des organismes bénéficiant d'un processus de validation scientifique validé par le CSRPN, est réputé scientifiquement fiable. Ces données n'ont donc plus besoin d'être de nouveau validées par la « plateforme ».

L'ensemble des processus de validation scientifique des organismes producteurs de données en Pays de la Loire, constitue le « dispositif régional de validation scientifique des données du SINP ». Ce document est mis à jour régulièrement au gré des processus internes d'organismes producteurs validés en CSRPN. Il récapitule ainsi les organismes dont les données fournies à la « plateforme » sont fiables, car elles ont été soumises à un processus de validation scientifique approuvé.

Ces processus doivent aussi intégrer les données invalidées en prévoyant de les conserver dans les outils de stockage des bases concernées (car la traçabilité des corrections et des mises à jour doit être assurée). Ces données invalidées ne sont pas diffusées au grand public, ni échangées avec la plateforme nationale (seule une information listant les données invalidées est envoyée au producteur). Ces données ne sont donc plus visibles sur les cartes de restitution en ligne.

Ce document « Dispositif régional de validation scientifique des données du SINP » est disponible sur le portail « Biodiv' Pays de la Loire ».

# *5.5.2 Circuits de validation scientifique*

Les données importées dans Ginco soit par le CEN soit lors des échanges avec l'INPN sont validées scientifiquement par les pôles thématiques et leurs experts. Deux circuits sont possibles :

- <span id="page-20-0"></span>• directement dans l'application Ginco via son module de validation scientifique,
- au sein des bases de données des responsables de pôles thématiques selon les modalités de leur processus interne de validation scientifique (validé en CSRPN).

Ainsi, la validation scientifique des données-élémentaires-d'échange (DEE), transmises par la plateforme nationale de l'INPN (cf. point 5.6) se fait préférentiellement dans Ginco, via son module de validation scientifique.

Cependant, un responsable de pôle thématique peut choisir de les valider depuis sa base de données via son processus interne. Ce circuit de validation nécessite alors une extraction des données de la « plateforme » sous licence fermée. Les données invalidées sont signalées au CEN qui procède à la mise à jour du lot sous Ginco.

Le protocole national du SINP prévoit que la validation scientifique des données n'est pas bloquante pour leur circulation et leur échange. Les jeux de données collectés peuvent donc être importés dans « Ginco », sans attendre leur validation scientifique. Leur niveau de validité est alors « non évalué », ce qui permet d'informer tout utilisateur que ces données n'ont pas encore été soumises au processus de validation scientifique. Cependant, pour respecter le principe de fiabilité des données du SINP et conformément à la méthodologie nationale, les données non validées importées dans Ginco sont soumises au processus de validation scientifiquement dans un délai de trois mois à compter de leur import.

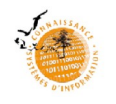

Par ailleurs, même validée scientifiquement, une donnée visible en ligne peut faire l'objet d'un signalement argumenté de la part de tout utilisateur qui la trouverait douteuse, en le signalant à la « plateforme ».

Enfin, il n'y a pas de validation scientifique sur les métadonnées.

Le rapport annuel d'activité indique le ratio de données validées hébergées par la « plateforme » au moment de sa rédaction et le volume de données validées au cours de l'année écoulée.

# <span id="page-21-1"></span>5.6 – Intégration des métadonnées et données dans la « plateforme »

Les données-sources-producteurs (DSP) contiennent nécessairement les métadonnées. Elles deviennent des données-sources-transmises (DST) lorsque les métadonnées ont été saisies sur le site de l'INPN et que l'application a généré l'identifiant de métadonnée qui vient s'ajouter au jeu de données dans le champ dédié « idSINPJdd ».

Les métadonnées sont saisies par le producteur du jeu de données sur les applications dédiées (INPN ou Ginco). La « plateforme » accompagne les producteurs qui le souhaitent dans l'apprentissage de cette saisie.

Les DST sont contrôlées sur la forme (contrôle de conformité) par le CEN lors de l'import dans Ginco (cf. point 5.5). Un modèle d'import des données régionales créé dans Ginco, incluant les spécificités régionales, permet cet import. Une fois intégrées dans Ginco, les DST deviennent des « données-sources-régionales » (DSR).

Les informations spécifiques du « modèle régional » figurant dans les DSR ne sont pas transmises au niveau national lors des échanges de données entre les plateformes régionale et nationale.

Les données-élémentaires-d'échange (DEE), transmises par la plateforme nationale, sont intégrées automatiquement dans l'outil régional Ginco à la fréquence minimale d'un échange par an.

Elles ne sont pas visibles sur « Biodiv' Pays de la Loire » tant qu'elles ne figurent pas physiquement dans les bases de données moissonnées par le portail. Pour répondre à ce besoin de moissonnage, les responsables de pôle thématique intègrent ces lots de DEE dans leur propre base de données à l'occasion de l'échange annuel de données avec l'INPN, après extraction sous licence ouverte. Cette intégration est réalisée après la validation scientifique de ces données sous Ginco.

# 5.7 – Identifiant unique (idSINPOccTax) et gestion du risque de doublons

Une donnée doit posséder deux identifiants uniques :

- <span id="page-21-0"></span>l'identifiant unique du jeu auquel appartient cette donnée (dans le champ « idSINPJdd »),
- l'identifiant unique de la donnée elle-même (dans le champ « idSINPOccTax »).

Le standard national d'occurrences de taxon identifie aussi un autre identifiant :

 l'identifiant d'origine « idOrigine » qui correspond à l'identifiant de la donnée attribué par le producteur dans sa base de données. La présente charte encourage les producteurs à formater cet « idOrigine » en UUID<sup>[1](#page-21-2)</sup>. Cet identifiant est facultatif, car tous les producteurs régionaux n'ont pas de base de données.

La communication et la circulation d'une donnée depuis l'observateur et entre bases de données, jusqu'à leur entrée dans la « plateforme » et leur validation scientifique peut s'effectuer selon des modalités différenciées et complexes susceptibles de générer des doublons, ce qui doit être évité. Par ailleurs, une

<span id="page-21-2"></span><sup>1</sup> UUID : Universally Unique Identifier ; suite alphanumérique pseudo-aléatoire générée par des algorithmes assurant à très forte probabilité le caractère unique de l'identifiant dans le monde. L'UUID est normalisé par l'ISO/IEC 9834-8:2008. Son format est le suivant : XXXXXXXX-YYYY-ZZZZ-AAAA-BBBBBBBBBBBB. Exemple : a0eebc99-9c0b-4ef8-bb6d-6bb9bd380a11

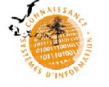

donnée évolue entre le moment où elle figure pour la première fois dans une base de données et son stockage à l'INPN, au cours de ses validations successives. Elle peut aussi évoluer dans le temps, par exemple en fonction des révisions taxonomiques. Enfin, elle peut être utilisée à maintes reprises. Il est donc nécessaire d'assurer sa traçabilité.

Pour éviter les doublons et assurer la traçabilité des données, la présente charte, en accord avec le protocole national du SINP prévoit que :

- un identifiant unique soit généré pour chaque donnée, de préférence au plus près du producteur (par défaut lors de l'importation du jeu données dans Ginco par le CEN),
- la circulation de données entre producteurs se fassent sur des données possédant leur identifiant unique.

Ainsi, chaque DEE et chaque DSP d'un producteur devenant par la suite une DSR, possède un identifiant unique.

Il convient de noter qu'un observateur naturaliste qui transmettrait ses données brutes à plusieurs bases de données, va générer des doublons dans la « plateforme ».

Ainsi, la présente charte encourage fortement les producteurs du SINP à communiquer sur ce risque de doublon auprès de leurs observateurs pour les inciter à ne pas multiplier la transmission de leurs données sur des bases différentes (cf. article 7, droits et devoirs des parties prenantes).

# <span id="page-22-0"></span>5.8 – Consultation et extraction des données : outils, public, espèces sensibles

On entend par consultation, la visualisation des données sur internet ou leur extraction.

La consultation des DEE s'effectue selon des modalités différenciées selon le type d'outil utilisé, le profil de public et la sensibilité des espèces, voire selon la plateforme utilisée (régionale ou nationale). Ces modalités sont synthétisées en figure 3 ci-dessous.

# Figure 3 : synthèse des facilités d'accès aux données

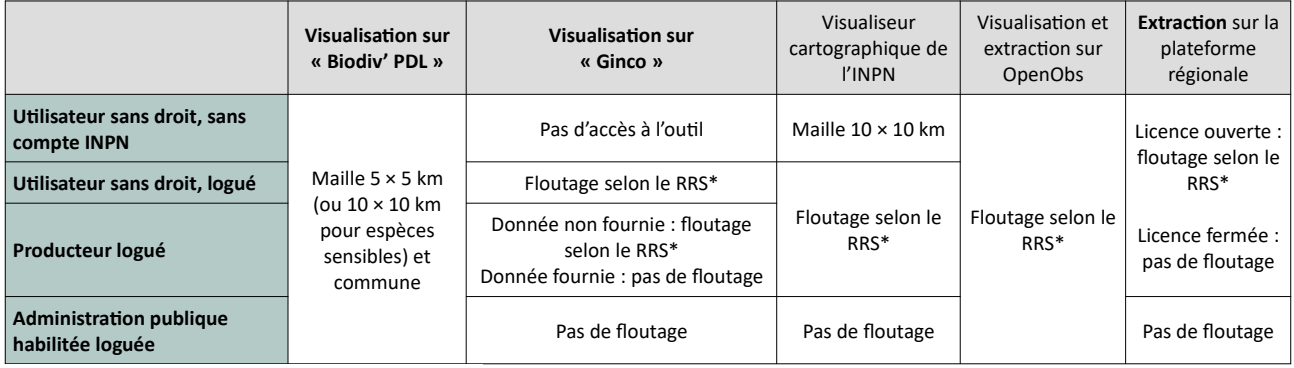

\* RRS : référentiel régional de sensibilité

La liste des espèces sensibles en Pays de la Loire est définie par l'arrêté préfectoral régional n°2021/1066 du 25/08/2021, conformément à l'article L. 124-4 du Code de l'environnement et au « Protocole du SINP » (NOR : TREL1704934N). La localisation géographique des données se rapportant à ces espèces est floutée en fonction de leur sensibilité, selon des niveaux précisés dans l'arrêté.

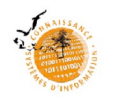

<span id="page-23-1"></span>Cette visualisation s'entend sur le périmètre de la région des Pays de la Loire, via la plateforme régionale ou la plateforme nationale du SINP.

- Sur la plateforme régionale, il existe deux outils tout public complémentaires de visualisation des données :
	- le portail « Biodiv' Pays de la Loire » qui affiche les données à la maille communale, à la maille 5 × 5 km (ou la maille 10 × 10 km si la donnée est sensible) :<http://www.biodiv-paysdelaloire.fr/>
	- le visualiseur requêteur de Ginco, qui peut afficher des données précises : <https://ginco.naturefrance.fr/paysdelaloire/odp/index.html?locale=fr>

Le portail « Biodiv' Pays de la Loire » est plus exhaustif que le visualiseur-requêteur Ginco, car il intègre de nombreuses données non libres de droit. Cependant, il est moins précis que Ginco qui offre une visualisation précise des données publiques (hors données sensibles).

L'accès à « Biodiv' Pays de la Loire » ne nécessite pas de compte. En revanche, l'accès à Ginco nécessite de se loguer sur le site de l'INPN pour y avoir accès (cela signifie d'avoir ouvert un compte sur le site de l'INPN). La DREAL définit les profils des utilisateurs de Ginco et leurs droits d'accès.

**Tout public**

Afin de permettre à toute personne d'avoir un accès aux données de faune et de flore, celles-ci sont visualisables sur le portail de la « plateforme » dénommé « Biodiv' Pays de la Loire », à la commune ou à la maille 5 × 5 km, à l'exception des données sensibles pour ce niveau de diffusion, sans besoin d'authentification de l'utilisateur.

Ces données visibles proviennent des bases de données des partenaires naturalistes qui les ont ouvertes au moissonnage par le portail.

• Producteurs

Les producteurs régionaux de données disposent sur Ginco d'un accès facilité aux DEE et DSR qu'ils ont transmis.

Tout utilisateur logué peut visualiser les données publiques non sensibles à la précision géographique maximale. Les données sensibles, quant à elles, restent floutées, à l'exception des données sensibles produites par le producteur auquel est rattaché l'utilisateur.

# Administration **publique habilitée**

L'administration publique habilitée au sens de la présente charte, conformément au « Protocole du SINP » (NOR : TREL1704934N), assure une mission de police de l'environnement, de pilotage des politiques publiques en rapport avec l'environnement, d'autorité environnementale. Il s'agit de l'État représenté par les services de la Direction régionale de l'environnement, de l'aménagement et du logement (DREAL), de l'OFB et du MNHN.

Les agents de ces services disposent d'un accès facilité, toujours à des fins de conservation de la biodiversité, pour la visualisation précise des DEE et DSR rassemblées sur la « plateforme », via Ginco, qu'elles soient sensibles ou non.

La visualisation sécurisée des données sur Ginco pour les agents de l'administration publique habilitée, requiert une authentification personnelle obligatoire, via la signature d'un acte d'engagement à une utilisation à bon escient des données (cf. annexe 3 pour les agents de l'administration publique habilitée). Pour cela, l'utilisateur doit ouvrir un compte sur le portail de l'INPN, puis l'administrateur régional Ginco (DREAL des Pays de la Loire) ouvre des droits à l'utilisateur en fonction de son profil (administration habilitée).

### <span id="page-23-0"></span>*5.8.2 Extraction des données-élémentaires-d'échanges (DEE) et sensibilité*

Il peut être communiqué à toute personne les DEE et DSR hébergées par la « plateforme ». Ces données sont publiques qu'elles soient d'origine publique ou privée.

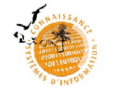

Dans le cas d'une mise à disposition des données sous licence ouverte de réutilisation, les données publiques ou à caractère public (données privées rendues publiques) non sensibles sont communiquées avec leur précision géographique d'origine maximale (cf. article 10.3.6 du Protocole national du SINP). Les données sensibles et les données privées sont communiquées avec un floutage (sauf si le propriétaire des données privées non sensibles a donné son accord pour une communication à la précision géographique maximum). Dans ce cas, le demandeur peut réutiliser les données.

Dans le cas d'une licence fermée signée par le demandeur, toutes les données, y compris les données sensibles et les données privées sont communiquées à la précision géographique maximum. Dans ce cas, l'usage se fait uniquement dans le cadre du projet pour lequel la demande a été faite.

La licence ouverte et la licence fermée figurent en annexes 9 et 10.

Dans le cas d'une licence fermée, la communication des DEE fait obligatoirement l'objet d'une demande (cf. formulaire type en annexe 2), via le portail « Biodiv' Pays de la Loire », précisant notamment :

- l'objet et le contexte de la communication des DEE et DSR,
- les modalités de fourniture de données (formats, précision géographique, supports),
- le périmètre et la durée d'usage des données,
- les modalités d'usage ou d'exploitation (copies internes, synthèse, cartes de répartition, public visé, utilisation commerciale des dérivées),
- l'interdiction de rediffusion à des tiers des données communiquées sans plus-value intellectuelle,
- les conditions de réutilisation des données sensibles,
- l'engagement du bénéficiaire de la convention à transmettre à la « plateforme » les nouvelles données brutes acquises dans le cadre du projet motivant la demande d'extraction.

L'interdiction de rediffusion à des tiers des données communiquées, concerne les DEE communiquées à l'état brut, sans plus-value intellectuelle. Dès lors, une plus-value intellectuelle permet cette communication, y compris celles des données sensibles à la localisation géographique précise auprès du public et des destinataires identifiés dans la licence fermée signée.

Dans le cas d'une licence ouverte, la communication des DEE peut être automatique ou faire l'objet d'une demande par formulaire (cf. formulaire type en annexe 2). Celle-ci offre l'intérêt pour le demandeur d'obtenir des informations supplémentaires concernant le contexte d'acquisition et l'accès aux données privées connues qui existeraient dans le périmètre du projet du demandeur (cf. ci-après « demandes d'extractions en ligne depuis le portail « Biodiv' Pays de la Loire »).

Les données privées sont communiquées par leur propriétaire à sa discrétion. Ainsi tout producteur est libre d'appliquer à ses propres données, dans ses outils de diffusion, un niveau de floutage supérieur à celui du référentiel régional de sensibilité. En revanche, il est contraint par ce référentiel concernant la communication des données publiques qu'il héberge.

Enfin, les données privées non libres mais visibles sur le portail « Biodiv' Pays de la Loire », ne sont pas communiquées. Cependant, leur existence et leur(s) propriétaire(s) sont mentionnés dans le rapport d'extraction qui accompagne le lot de données communiquées. Ainsi, le lot de données communiqué inclut une information mentionnant le nombre de données existantes connues correspondant à la demande mais non communicables par la « plateforme », avec les coordonnées des producteurs de ces données et du ou des pôles thématiques concernés.

L'administration publique habilitée telle que définie au point précédent, a un accès facilité à l'extraction des données, qu'elles soient sensibles ou non. Néanmoins, les agents demandeurs de données doivent s'engager à respecter les principes de la présente charte et du protocole SINP (cf. annexe 3 : acte d'engagement pour une utilisation des données par l'agent de l'administration publique habilitée). Les autres organismes doivent pour cela faire une demande de communication sous licence fermée.

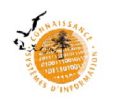

### Demandes d'extraction en ligne depuis le portail « Biodiv' Pays de la Loire »

Depuis le portail « Biodiv' Pays de la Loire », l'utilisateur adresse sa demande d'extraction de données via l'onglet dédié. Celui-ci permet d'accéder au formulaire de demande (cf. annexe 2).

La demande d'extraction doit être complète, claire, motivée et précise. Notamment, le demandeur précise s'il désire les données sous licence ouverte ou licence fermée. Elle est traitée en tenant compte du besoin exprimé et de la nature sensible ou non des données demandées. Elle est réceptionnée et traitée par l'animateur régional de la plateforme (le CEN). Un accusé de réception est transmis à réception de la demande (conformément à la circulaire du 11 mai 2020 de la ministre de la transition écologique et solidaire ; cf. bibliographie).

Le lot de données communiqué au demandeur est issu d'une extraction opérée depuis Ginco par le CEN. Par souci de clarté et d'efficacité de service public vis-à-vis des utilisateurs, la charte acte le principe qu'à une demande d'extraction correspond un seul et même lot de données transmis, quels que soient les groupes taxonomiques demandés. De même, par souci de cohérence dans les réponses et de suivis des extractions, seul l'animateur est habilité à répondre aux demandes d'extraction.

Par exception à ces règles de fonctionnement, le CBNB se charge de répondre aux demandes d'extractions qui concernent uniquement la flore.

Avant d'être communiqué au demandeur, le CEN transmet le lot extrait aux pôles thématiques pour vérification de l'exhaustivité des données y figurant.

Le lot extrait est accompagné d'un « rapport d'extraction » qui a pour but de :

- rappeler les caractéristiques de la demande,
- rappeler les conditions d'utilisation et de communication des données extraites,
- résumer le résultat de l'extraction (nombre de données transmises, de jeux de données et de taxons concernés…),
- d'indiquer le nombre de données privées existantes et non transmises et l'identité de leur(s) propriétaire(s),
- de préciser le format de transmission (y compris les versions des référentiels),
- de décrire les métadonnées (cadre d'acquisition et jeux de données utilisés, ainsi que les références bibliographiques correspondant aux jeux de données utilisés),
- de décrire les différentes tables transmises accompagnant le fichier principal.

Les pôles thématiques qui le souhaitent, peuvent ajouter dans le « rapport d'extraction », des informations permettant d'aider à comprendre la valeur des données, par exemple sous l'angle de la biologie de la conservation, sous l'angle des traits écologiques des taxons ou encore de leurs fonctionnalités écosystémiques.

En fonction de l'avancement des transmissions dans le SINP des lots de données publiques et/ou privées historiques, l'extraction pourra ajouter les données figurant dans des bases de données appartenant à des producteurs naturalistes experts en capacité de fournir des DSR.

Le lot de données ou le refus de transmission (cf. article 5.8.3) des données est communiqué dans le mois suivant la réception de la demande.

### Extraction en ligne depuis Ginco

Le requêteur Ginco permet une extraction automatique des données selon les critères de recherche saisis. Le critère peut être géométrique ce qui permet de définir un polygone sur le secteur de recherche, qui intersecte les géométries des observations pour correspondre au critère.

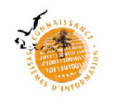

Les résultats de la recherche sont visibles sous forme cartographique à l'écran et sous forme tabulaire dans un fichier « csv. » exporté.

Lorsqu'une recherche dépasse 50 000 résultats, elle n'est pas lancée par l'application. L'utilisateur doit alors utiliser les critères du requêteur pour préciser sa recherche et diminuer ainsi le nombre de données à représenter.

Les extractions via Ginco sont automatiques sous licence ouverte « etalab » (cf. annexe 9). Elles sont donc délivrées sans élément de contexte.

# Extraction en ligne depuis OpenObs

Les extractions depuis la plateforme nationale OpenObs sont automatiques sous licence ouverte « etalab » (cf. annexe 9). Elles sont donc elles aussi délivrées sans élément de contexte.

En théorie, les données disponibles sur Ginco Pays de la Loire et OpenObs sont les mêmes et sont également similaires aux données publiques visibles sur le portail « Biodiv' Pays de la Loire ». En pratique, en fonction des dates d'intégration des lots de données dans ces bases et des dates d'échanges entre elles, et parce que ces échanges ne sont pas automatiques mais sont générés périodiquement manuellement, chaque base peut disposer de données récentes qui n'ont pas encore été échangées par les autres.

# <span id="page-26-2"></span>*5.8.3* Refus de communiquer des données

Conformément au I de l'article L. 124-6 du code de l'environnement, le rejet d'une demande d'extraction de données sera notifié au demandeur par une décision écrite motivée précisant les voies de délais de recours (notamment la mention du recours administratif préalable obligatoire devant la CADA<sup>[2](#page-26-3)</sup> dans un délai de deux mois à compter de la notification de la décision de rejet).

Notamment, la plateforme se donne la possibilité de rejeter une demande d'extraction de données à un tiers dont l'utilisation de données précédemment communiquées montreraient de manière manifeste un non-respect des engagements pris dans les licences ouvertes ou fermées signées.

# <span id="page-26-1"></span>*5.8.4 Synthèse des demandes*

Le détail des demandes d'accès avec les réponses données (et motivées en cas de refus), figure dans le rapport annuel d'activités élaboré par le CEN et validé par le comité de suivi. Ce rapport est publié sur le portail « Biodiv' Pays de la Loire » pour la bonne information des fournisseurs de données. À titre dérogatoire, les demandes relatives aux études d'impact peuvent être anonymisées sur demande, au plus tard jusqu'au début de la procédure de participation du public.

# <span id="page-26-0"></span>5.9 – Données de synthèse

# *5.9.1 Production de données de synthèse par la « plateforme »*

En raison du haut niveau d'exhaustivité atteint par le portail « Biodiv' Pays de la Loire » dans la mise à disposition de la connaissance mobilisée par les producteurs naturalistes régionaux, celui-ci offre la possibilité d'éditer automatiquement à la commune, la liste des espèces répertoriées par le portail (à l'exception des espèces sensibles floutées à la maille 10 × 10 km ou départementale). Les listes communales

<span id="page-26-3"></span><sup>2</sup> L'article L.342-1 du code des relations entre le public et l'administration prévoit que le recours devant la CADA constitue un préalable obligatoire à tout recours contentieux.

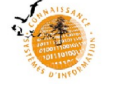

ainsi éditées donnent un premier niveau de connaissance que l'utilisateur peut ensuite compléter directement auprès des producteurs de données qui ne sont pas moissonnés par le portail.

De manière générale, les évolutions du portail « Biodiv' Pays de la Loire » vers l'édition de données de synthèse sont validées en comité de pilotage afin de garantir la parfaite complémentarité des outils régionaux de porter à connaissance, et notamment la bonne articulation avec les travaux issus du WebSig « Biodiversité Pays de la Loire ».

Conformément au protocole du SINP, ces données de synthèse mentionnent l'identité du ou des producteur(s) de la donnée-source ou de la donnée-élémentaire-d'échange dont elles sont issues. Des dispositions techniques particulières d'affichage ou d'impression sont adoptées en cas de producteurs très nombreux (liste annexée, renvois, liens, etc.).

*5.9.2 Règles de production et de diffusion applicables aux données de synthèse*

## **Production des données de synthèse**

Les données de synthèse produites par les utilisateurs de la « plateforme » mentionnent les sources de données (cf. annexe 5) et leur validation. Il n'est pas prévu de standardisation des formats de données de synthèse, qui serait plutôt du ressort d'un « observatoire ».

# **Mise à disposition des données de synthèse**

Les données de synthèse régionale peuvent être mises à disposition du public sur l'outil de cartographie du ministère chargé de l'environnement ou par tout autre moyen à disposition de l'organisme qui publie les données de synthèse (Web SIG…).

- Affichage des données sensibles sur des atlas au périmètre inférieur à leur niveau de floutage : ABC, Znieff…
- La question du rendu des données sensibles floutées à petite échelle (maille 10 × 10 km, département) se pose lorsque les données sont utilisées pour des projets à grandes échelles : Atlas communaux de la biodiversité (ABC), Znieff… La présente charte préconise que ces données ne soient pas visibles sur les outils de visualisation grand public.

# <span id="page-27-0"></span>*5.9.3 Valorisation dans le cadre du « Web SIG Biodiversité Pays de la Loire » et autres outils de porter à connaissance*

Afin de caractériser l'état de la biodiversité et son évolution, la société a besoin de repères fiables permettant un pilotage efficace des politiques (décideurs et gestionnaires) et un débat démocratique large et constructif (citoyens). Pour cela, des jeux d'indicateurs contribuant à éclairer le débat en amont des décisions et de manière à suivre leurs effets en aval, pourraient être développés dans le cadre « d'observatoires ».

Le « Web SIG Biodiversité Pays de la Loire » est inscrit dans la SRB. C'est un outil dédié notamment aux différentes collectivités de la région. Il a pour fonction d'accompagner les élus en charge des politiques d'aménagement en produisant de l'information de synthèse pour aider à la décision. Dans ce « Web SIG », les territoires bénéficient d'un accès privilégié à leur territoire de gestion. Une vision à l'échelle régionale de certaines problématiques est aussi possible permettant de mieux appréhender le territoire de gestion et ses enjeux.

Ce service cartographique est à destination :

- des territoires ligériens (communes, intercommunalités, SCOT, parcs naturels régionaux, départements…),
- des partenaires institutionnels, associatifs œuvrant pour la protection de la biodiversité.

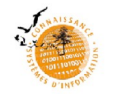

Cet outil est développé par la Région afin :

- d'aider à la décision et à la mise en œuvre des politiques territoriales par l'analyse thématique, numérique, cartographique de données géoréférencées,
- de rendre accessible et partager des informations géographiques à tous les services ainsi que de favoriser la transversalité (aménagement et planification, infrastructures, eau, biodiversité, environnement et tourisme…),
- d'échanger de l'information géographique facilement avec les partenaires (associations, État, collectivités…) en lien avec la structuration régionale établie au titre du SINP.

Les données géographiques sont partagées entre les acteurs tout en respectant le cadre réglementaire ainsi que les contraintes d'affichage sur les données de faune et de flore dites « sensibles ».

# <span id="page-28-4"></span>**Article 6 – Conditions d'adhésion**

# <span id="page-28-2"></span>6.1 – Qui peut adhérer ?

L'adhésion s'adresse aux personnes physiques ou morales, publiques ou privées, productrices de données et utilisatrices, désireuses de s'inscrire dans une dynamique régionale et nationale d'amélioration des connaissances sur la faune et la flore, et de partager des données ouvertes.

L'adhérent est nécessairement un producteur de données. Il ne peut pas être un simple utilisateur. La qualité et la quantité de données versées à l'adhésion sont examinées par la coordination technique de la « plateforme » pour juger de la recevabilité d'une demande d'adhésion (cf. article 6.3.3).

Les responsables des pôles thématiques s'engagent à solliciter leur adhésion à la « plateforme ».

# <span id="page-28-3"></span>6.2 – Les modalités d'adhésion

# *6.2.1 La demande*

La demande d'adhésion est effectuée par envoi d'un courrier postal type au CEN (cf. annexe 8). Le mode d'emploi et les documents liés à la demande d'adhésion sont en ligne et téléchargeables sur le portail « Biodiv' Pays de la Loire ». La possibilité de dématérialiser le processus d'adhésion sera ajoutée lors d'une prochaine mise à jour de la charte.

# <span id="page-28-1"></span>*6.2.2 Analyse de la demande et l'acceptation*

Le CEN statue sur la complétude de la demande après vérification de sa conformité aux objectifs de la « plateforme », puis en informe le demandeur. Le CEN recueille l'avis des membres du comité technique. Le CP statue sur la demande d'adhésion. L'adhésion est effective à compter du versement des métadonnées et données.

L'adhésion est formalisée par une convention. Elle est valable pour une période de 5 ans tacitement renouvelable.

Le mode opératoire détaillé d'une demande d'adhésion figure sur le portail « Biodiv' Pays de la Loire ».

### <span id="page-28-0"></span>6.3 – Résiliation d'adhésion

Toute demande de résiliation d'adhésion est effectuée par envoi au CEN d'un courrier par lettre recommandée avec accusé de réception.

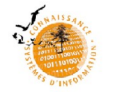

Tout adhérent ne respectant plus les termes de la présente charte et notamment les devoirs décrits à l'article 7 peut voir son adhésion résiliée. Cette exclusion est notifiée par le CEN des Pays de la Loire. Le CS est informé des radiations décidées.

La résiliation d'adhésion n'entraîne pas de conséquence sur le versement des données et sur les données déjà versées. Elles restent diffusables dans le cadre de la « plateforme ».

La liste des adhérents avec leur statut est publiée annuellement sur le portail « Biodiv' Pays de la Loire ».

## **Article 7 – Droits et devoirs des parties prenantes**

L'adhérent à la « plateforme » :

- <span id="page-29-1"></span>accepte et s'engage à respecter les valeurs et règles de la présente charte ;
- s'engage, lorsqu'il est une personne de droit moral, à informer ses membres de son adhésion à la « plateforme » et à communiquer auprès d'eux sur les droits et devoirs qui en découlent ;
- s'engage à fournir au moment de l'adhésion, ses données historiques déjà numérisées, publiques ou privées, grevées d'une obligation de versement au SINP, qui n'auraient pas déjà été transmises à la DREAL ;
- s'engage à fournir au moins deux fois par an toutes les nouvelles données publiques ou privées grevées d'une obligation de versement au SINP ;
- s'engage à produire ses données dans le respect des référentiels nationaux et du format standard régional en cours ;
- peut fournir, régulièrement, d'autres données privées nouvellement produites (à sa discrétion et avec l'information géographique souhaitée) ;
- s'engage à décrire les métadonnées associées aux jeux de données ;
- s'engage à ne pas communiquer les mêmes données brutes à plusieurs bases de données distinctes, ou lorsqu'il est une personne de droit moral, s'engage à informer ses membres sur le risque de doublon généré par la transmission des données brutes à plusieurs bases de données distinctes ;
- lorsqu'il n'est pas lui-même producteur de données, donne à ses prestataires un format de recueil de données compatible avec le format régional de données ; s'assure qu'il dispose des droits de propriété intellectuelle (ou de diffusion) suffisants pour reverser au SINP les données acquises par ces prestataires ;
- s'engage à faciliter l'accès à ses données et leur valorisation notamment en veillant à leur numérisation et à leur qualité ;
- <span id="page-29-0"></span> peut mentionner son adhésion à la « plateforme » dans ses productions, notamment en créant un lien de son site Internet vers le portail « Biodiv' Pays de la Loire ».

### **Article 8 – Clauses de révision**

La présente charte est adoptée par le CS. Elle est publiée sur le portail « Biodiv' Pays de la Loire ». Il peut faire l'objet de modifications validées en CS.

Par ailleurs, la charte étant intimement liée au protocole national du SINP dont elle constitue le complément régional, toute modification du protocole national entraîne de fait une révision de la charte pour la rendre compatible avec le protocole. Ces modifications sont examinées par le CP et adoptées en CS. Notamment, des évolutions pourront être nécessaires avec la mise en œuvre du Système d'information sur la biodiversité (SIB).

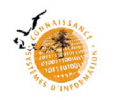

### <span id="page-30-0"></span>**Annexe 1 – Terminologie et définitions**

Le partage et la maîtrise du vocabulaire du SINP sont nécessaires à sa compréhension et au dialogue entre ses acteurs.

## **Définitions liées aux données et formats de données**

Données brutes de biodiversité au sens du Code de la propriété intellectuelle :

D'après le Larousse, les données brutes sont les « éléments fondamentaux servant à la base d'un raisonnement, à une recherche, sans commentaire, sans ajustement, sans analyse ». De plus, V. Bogéa-Soares, J. Touroult et L. Poncet définissent en 2013 la « *donnée d'observation naturaliste » comme étant « un évènement (observation, capture…), défini au minimum par : un taxon, une date, un lieu. Pour des questions de traçabilités permettant notamment la validation, un observateur doit accompagner une donnée naturaliste.* » Le naturaliste exerce, dans ce cas la fonction d'observateur de terrain, c'est-à-dire d'inventeur de la donnée brute qui exprime, en dehors de toute interprétation arbitraire, un état objectif du réel, exemples : carnets d'observations, comptes-rendus… (Rouchon 2017).

Les données d'observation naturaliste sont-elles protégées par le droit d'auteur ?<sup>[3](#page-30-1)</sup>

Le droit d'auteur ne protège que les œuvres de l'esprit qui constituent des créations de forme originale. Deux conditions donc sont nécessaires à la qualification « d'œuvre de l'esprit » :

- o l'originalité,
- o la forme.

Ces deux notions sont dégagées par la jurisprudence judiciaire : une œuvre est originale quand elle contient « *l'empreinte personnelle de son auteur* » (C. Cass., ch. Civ., 6 mars 1979) ou de manière plus classique « *le reflet de la personnalité du créateur* » (CA Paris, 24 nov. 1988). Par ailleurs, la forme est importante dans la mesure ou le droit refuse d'accorder l'exclusivité à des idées. Pour les juges, la manière de concrétiser une idée participe donc tout autant que l'originalité de cette idée à la revendication d'une œuvre de l'esprit.

Sont considérés notamment comme œuvres de l'esprit au sens du code de la propriété intellectuelle, les écrits scientifiques (art. L.112-2) et les bases de données (art. L.112-3) : « *on entend par base de données un recueil d'œuvres, de données ou d'autres éléments indépendants, disposés de manière systématique ou méthodique, et individuellement accessibles par des moyens électroniques ou par tout autre moyen.* »

D'après Rouchon (2017), la protection de l'œuvre n'est soumise à aucune formalité en matière de propriété littéraire et artistique, à la différence de la propriété industrielle (dépôt nécessaire auprès de l'Institut national de la propriété industrielle INPI).

On peut considérer que la propriété scientifique et naturaliste se situe à mi-chemin entre ces deux cas de figure, dans la mesure où la description d'un taxon (espèce, habitat phytosociologique…) est soumise à publication scientifique dans les règles de l'art pour être validée par la communauté scientifique. Pour autant, la description d'une nouvelle espèce par un scientifique, ne fait pas de celui-ci le propriétaire de cette espèce, mais le « propriétaire » de la découverte de l'espèce. Parallèlement, on peut noter que la mention du descripteur d'un taxon n'est pas obligatoire au sens juridique du terme lorsque le taxon est cité dans un écrit. Cette mention répond cependant à une convention scientifique, qui peut être un motif de refus de publication si elle n'est pas respectée.

<span id="page-30-1"></span><sup>3</sup> Les explications et interprétations ci-après sont à considérer en l'état actuel du droit et de la jurisprudence.

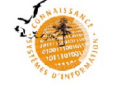

Considérant ces éléments de droit et de définition, les données naturalistes collectées sur le terrain, aussi complexes et expertes que soient les connaissances scientifiques et naturalistes acquises permettant cette collecte, ne peuvent être considérées comme des œuvres de l'esprit.

Néanmoins, certaines données naturalistes sont des œuvres de l'esprit au sens de l'article L.112-1 du Code de la propriété intellectuelle. C'est le cas lorsque le naturaliste intervient comme un « analystecommentateur », c'est-à-dire le compositeur d'une information complexe par ses commentaires et interprétations (données corrélées, indices, indicateurs…) exprimant les choix personnels de l'auteur. Ces données sont considérées comme des œuvres de l'esprit, car la compilation, la synthèse, l'analyse et la production correspondent à l'empreinte de la personnalité de l'auteur (Rouchon 2017).

Ainsi dans le cadre de la présente charte, le « rapport d'extraction » sera considéré comme une œuvre de l'esprit s'il va au-delà des informations énumérées à l'article 5.6.2, en ajoutant des plus-values pédagogiques et autres informations contextuelles permettant de mieux comprendre et interpréter les données.

 Données brutes de biodiversité au sens du Code de l'environnement : les données brutes de biodiversité sont définies par l'article L. 411-1 A du code de l'environnement. Il s'agit des données d'observation de taxons, d'habitats d'espèces ou d'habitats naturels, recueillies par observation directe, par bibliographie ou par acquisition de données auprès d'organismes détenant des données existantes.

Il s'agit aussi des données versées par les maîtres d'ouvrage, publics ou privés, acquises à l'occasion d'études d'évaluation préalable ou de suivi des impacts réalisés dans le cadre de plans, schémas, programmes et autres documents de planification mentionnés à l'article L. 122-4 du code de l'environnement et des projets d'aménagement soumis à l'approbation de l'autorité administrative. La saisie ou le versement de données brutes de biodiversité prévus au I de l'article L. 411-1 A du code de l'environnement est effectuée au moyen d'un téléservice accessible sur la plateforme de dépôt légal de biodiversité :<https://depot-legal-biodiversite.naturefrance.fr/>. Les données ainsi téléversées et concernant le territoire des Pays de la Loire, alimentent le SINP des Pays de la Loire, via la plateforme de l'INPN et l'outil Ginco.

- Données-sources-producteur (DSP) : ce sont les informations telles qu'elles existent dans les bases de données des producteurs (par exemple : observations naturalistes, photographies, enregistrements audios ou vidéos, etc.). Elles constituent le « matériau source » des autres données rassemblées dans le SINP (données-élémentaires-d'échanges, métadonnées, données de synthèse). Elles peuvent différer techniquement d'un producteur de données à l'autre, d'une base de données à l'autre et ne sont donc pas standardisées. Elles sont d'origine privée ou publique et sont donc le cas échéant protégées par les dispositions du code de la propriété intellectuelle (droits d'auteur, droit sui generis des bases de données).
- Données-sources-transmises (DST) :

Il s'agit des DSP envoyées par les fournisseurs à la « plateforme ». Elles ont fait l'objet d'une standardisation au format SINP pour devenir inter-opérables. En plus de correspondre au standard national d'occurrences de taxon, elles contiennent des informations spécifiques propres à la région. Les métadonnées qui leur sont associées sont saisies par le producteur sur l'application de l'INPN qui génère alors un identifiant unique par jeu de données. Cet identifiant est intégré par le fournisseur dans le jeu de données, dans le champ dédié « idSINPJdd ».

- Données-sources-régionales (DSR) : Les DST deviennent des DSR après contrôle de conformité, import et publication dans Ginco. Les informations spécifiques régionales sont alors intégrées dans Ginco (et copiée physiquement sur le serveur de l'IGN), mais ne sont donc pas transmises au niveau national lors des échanges de données entre l'outil régional Ginco et la plateforme nationale de l'INPN.
- Données-élémentaires-d'échange (DEE) : ce sont les données standardisées et inter-opérables, communiquées via la plateforme nationale. Elles ont été contrôlées sur la forme mais pas

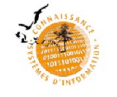

nécessairement scientifiquement. Les données-élémentaires-d'échange sont identifiées de façon unique. Elles contiennent toujours une information géographique, maximale pour les données d'origine publique, et peuvent être « dégradées » à l'échelle d'une commune ou d'une maille pour les données d'origine privée.

- Données de synthèse : il s'agit de données créées à partir des données-élémentaires-d'échange, de combinaisons de données-élémentaires-d'échanges, ou d'autres données n'entrant pas directement dans le champ du SINP. Elles constituent une représentation particulière et significative de la biodiversité : cartes, tableaux, produits par extraction partielle, juxtaposition, croisement, etc.
- Métadonnées : ce sont les informations servant, conformément aux dispositions de l'article L. 127-1 du code de l'environnement, à décrire les séries et les services de données géolocalisées ou non, et rendant ainsi possible leur recherche, leur inventaire et leur utilisation dans les différents systèmes d'information. Les métadonnées sont publiques, libres et gratuites.
- Données publiques : ce sont les données produites ou acquises par l'État (services déconcentrés et établissements publics à caractère administratif et/ou industriel et commercial sous tutelle de l'État comme les universités par exemple), les collectivités territoriales et leur groupement, dans le cadre des marchés publics. Ces données sont acquises par ces organismes directement, ou par leurs prestataires. Elles sont rassemblées dans le SINP avec l'information géographique maximale d'origine. Le versement des données publiques dans le SINP est obligatoire.
- Données d'origine privées subventionnées : il s'agit des données acquises par un service public (État, collectivités, établissements publics…) qui a subventionné leur production ou leur collecte. Les données d'origine privées relèvent du Code de la propriété intellectuelle. Elles demeurent la propriété de leurs auteurs même si elles font l'objet de subventions publiques sous réserve de conventions de partenariat, qui en accompagnement de l'octroi de la subvention, prévoient leur versement au SINP. En effet, « *il n'y a aucune contrepartie directe pour un financeur qui accorde une subvention. Le financeur ne peut donc pas prétendre à un droit de propriété sur le résultat des actions (ce qui reviendrait à une contrepartie directe). Il est toutefois admis que l'État financeur puisse bénéficier d'un droit d'utilisation à titre gratuit et à des fins non commerciales. De plus, une subvention étant subordonnée à un motif d'intérêt général, la personne publique peut subordonner son octroi à une utilisation déterminée des fonds. À ce titre, l'ouverture des données peut être envisagée, car elle participe à l'intérêt général et n'apporte pas de contre-partie directe au financeur.* » [4](#page-32-0)

La donnée subventionnée, même à 100 %, est donc privée. Cependant, l'État ou la collectivité financeur peut demander sa transmission dans la sphère publique et à son utilisation en « donnée ouverte ». Cette demande doit figurer dans le document contractuel (convention ou arrêté de subvention) pour que la donnée privée puisse intègre le SINP en toute sécurité juridique.

Les données privées collectées sur le terrain dans le cadre de projets pilotés par une structure coordinatrice ou animatrice subventionnée (un atlas par exemple), entrent dans le champ de la donnée d'origine privée subventionnée, même pour celles collectées par des partenaires du projet qui ne seraient pas eux-mêmes subventionnés, dans la mesure où cette collecte n'aurait pas été possible sans cette coordination, cette dynamique de réseau, voire la création d'outils protocolés d'inventaires. Il appartient cependant au financeur de spécifier la vocation publique de ces données dans sa convention ou son arrêté de subvention. Et il appartient à la structure coordinatrice subventionnée d'informer ses partenaires des obligations entourant les données acquises dans ce cadre.

Données privées non libres : ce sont les données produites par un organisme privé (associations, bureaux d'étude…) ou un individu à titre personnel. Si elles ne sont pas grevées d'un versement obligatoire au SINP (cf. définition précédente), leur versement au SINP est laissé à la discrétion de

<span id="page-32-0"></span><sup>4</sup> Document non finalisé de la Direction des Affaires financières du Ministère de la transition écologique et solidaire, in Olivier Dissard, diaporama de l'atelier « partage de la donnée » du forum des données pour la biodiversité, les 18 et 19/12/2017

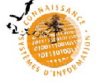

leur propriétaire. De plus, elles peuvent être versées au SINP avec leur information géographique maximale d'origine ou dégradée à une échelle géographique déterminée.

- Données historiques : ce sont les données produites par un organisme avant son adhésion au SINP.
- Données sensibles : ce sont les données répondant aux critères visés à l'article L.124-4 du code de l'environnement, dont la consultation ou la communication pourraient porter atteinte notamment à la protection de l'objet auquel elles se rapportent. La liste des espèces sensibles est fixée par un arrêté préfectoral régional ayant reçu l'avis du Conseil scientifique régional du patrimoine naturel, disponible sur le portail « Biodiv' Pays de la Loire ». La sensibilité des données est fixée dans le cadre de l'application de la méthodologie nationale précisée dans le protocole du SINP du 28 septembre 2017 (NOR : TREL1704934N).

## **Définitions liées aux acteurs**

- Adhérent : partie prenante remplissant les conditions d'adhésion définies aux articles 6 et 7 de la présente charte, dont elle s'engage à respecter les termes et qu'elle ratifie.
- Administration publique :

L'administration publique assure une mission de police de l'environnement, de pilotage des politiques publiques en rapport avec l'environnement, d'autorité environnementale. Il s'agit de l'État représenté par les services de la Direction régionale de l'Environnement, de l'Aménagement et du Logement (DREAL) et des Directions départementales des Territoires (DDT) et de la Mer (DDTM), des établissements publics (OFB).

- Observateur : il s'agit de la personne physique qui observe ou collecte l'information. Elle produit une donnée brute en recherchant et en déterminant un taxon sur un référentiel de nomenclatures.
- **•** Producteur : il s'agit de la personne physique ou morale, privée ou publique, qui traite de manière informatique les données à la source. Il produit donc les données-sources et leurs métadonnées. Un producteur peut être observateur.
- Fournisseur : il s'agit de la personne physique ou morale, privée ou publique, qui transmet les données au SINP. Les personnes physiques qui fournissent directement des données à la « plateforme » doivent obligatoirement y adhérer. Elles peuvent néanmoins continuer à transmettre des données à d'autres bases de données que celle du SINP à condition que celles-ci soient « non communicables » au SINP ou qu'elles soient transmises avec leur identifiant SINP (pour éviter les doublons). Un fournisseur peut être producteur.
- Utilisateur : il s'agit d'une personne physique ou morale, privée ou publique, qui utilise des données-élémentaires-d'échange du SINP des Pays de la Loire. L'utilisateur n'est pas nécessairement adhérent du SINP des Pays de la Loire. Un utilisateur peut être fournisseur.
- Pôles thématiques:

Ils sont constitués d'un réseau d'experts naturalistes. Ils sont pilotés par des « responsables de pôles thématiques » identifiés comme tels dans la présente charte. Ils réalisent la validation scientifique des données sur leurs périmètres d'actions (territoires et taxons) selon le protocole régional de validation (ou les protocoles de validation le cas échéant). Les responsables de pôles thématiques mobilisent les compétences nécessaires à la validation des données parmi leurs experts ou en externe. Ils assurent, également en appui du comité de pilotage, des missions d'animation et de promotion de la « plateforme ». Le choix de ces organismes est historique et lié à leur expertise.

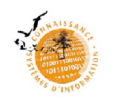

Schéma observateur – producteur – fournisseur

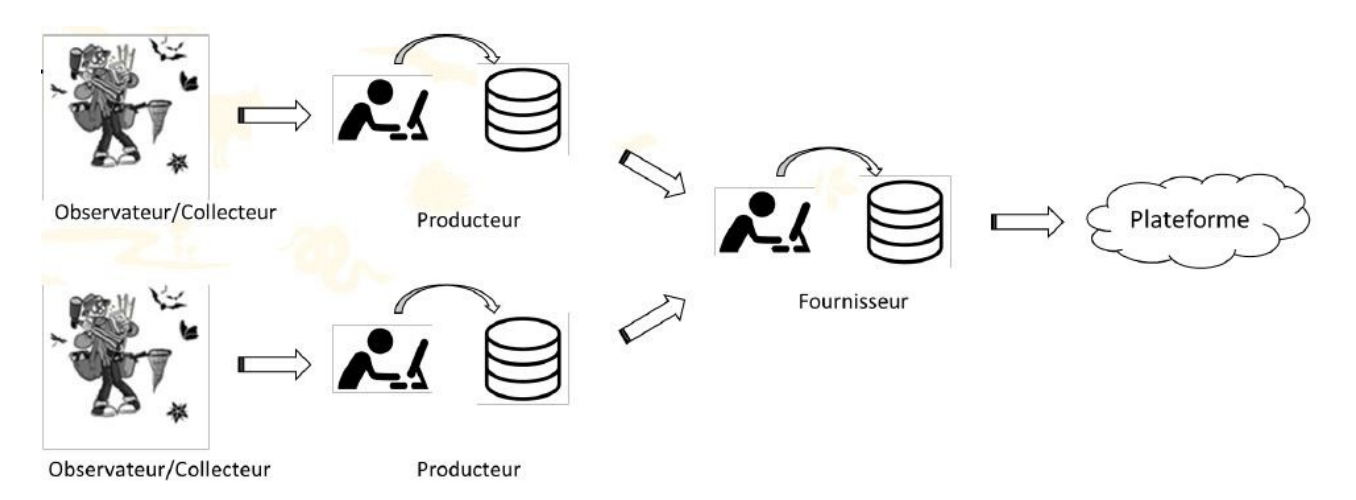

NB : dans ce schéma, le terme plateforme renvoie à la figure 1 de la présente charte.

# **Définitions liées aux outils internet**

• Ginco:

Ginco (Gestion d'informations naturalistes collaborative et ouverte), est une application ministérielle *open source* assurant les principales fonctions de plateforme. Pour les Pays de la Loire, elle est accessible à l'adresse suivante :

https://ginco2-paysdelaloire.mnhn.fr/geonature/#/

La fonction première de Ginco est de permettre l'échange de données standardisées (DEE et DSR) entre la plateforme régionale et la plateforme nationale du SINP. L'outil dispose aussi d'un visualiseur et d'un requêteur automatique sous licence ouverte « etalab » (cf. annexe 9).

Portail « Biodiv' Pays de la Loire » :

Il s'agit de l'interface web permettant de visualiser les données faune et flore connues en Pays de la Loire, basée sur le module « Atlas » de GeoNature. Le portail moissonne directement les bases de données distantes via un Foreign Data Wrapper sur une table, à l'image de la table de synthèse de GeoNature.

Les données visualisées sur le portail sont donc publiques ou privées, avec ou sans obligation de versement au SINP (cette distinction de statuts ne figure pas dans l'affichage des données).

Ainsi, le portail donne une vision relativement exhaustive de l'état des connaissances sur la répartition des taxons de faune et de flore en Pays de la Loire, à la maille communale et à la maille 5 × 5 km (ou à la maille 10 × 10 km concernant les espèces sensibles).

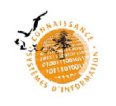

#### <span id="page-35-0"></span>PAGE 1

### **Préambule**

L'architecture nationale du SINP prévoit que les demandes d'extractions de données dont l'emprise géographique est régionale ou infra-régionale soient adressées aux plateformes régionales. La plateforme des Pays de la Loire permet ainsi de répondre à ces demandes.

### **Avertissement**

Les données mises à disposition par la plateforme des Pays de la Loire reflètent l'état d'avancement des connaissances ainsi que la disponibilité des données. En aucun cas elles ne sauraient être considérées comme exhaustives.

Les partenaires de la « plateforme » et les producteurs des données ne peuvent être tenus responsables de l'usage fait par l'utilisateur à partir des données transmises.

### **Modalités d'accès aux données**

La plateforme régionale des données naturalistes suit les règles de diffusion établies dans ce cadre du protocole national du SINP.

Précisions sur l'information géographique figurant dans les données communiquées :

Toutes les données hébergées par la plateforme du SINP ne possèdent pas leur précision géographique maximum. Certaines sont floutées à la commune, à la maille 5 × 5 km ou 10 × 10 km, ou au département. Cette information est indiquée dans le champ « dEEFlou » par :

- o « NON » : l'information géographique de la donnée correspond à la précision maximum connue (donnée non floutée),
- o « OUI » : l'information géographique de la donnée a été dégradée (donnée floutée). La donnée existe donc par ailleurs avec une information géographique plus précise.

Les données floutées correspondent à deux cas de figure :

- o il peut s'agir de données sensibles (cf. ci-après).
- o il peut s'agir de données d'origine privée communiquées par leur propriétaire avec une information géographique dégradée. Pour en savoir plus ou obtenir ces données à la précision géographique maximale, l'utilisateur est invité à prendre directement contact avec le producteur de la donnée, indiqué dans le champ « OrgGestDat ».

Il convient d'observer que la notion de « précision géographique maximum connue » ne concerne pas toujours des données localisées à grande échelle. Il peut s'agir par exemple de données bibliographiques dont on ne connaît que la localisation à petite échelle (commune ou département par exemple).

Données sensibles :

Les données sensibles correspondent à des données particulières qui ne doivent pas être largement diffusées pour éviter de porter atteintes aux éléments qu'elles concernent (espèce, habitat ou élément géologique). Elles sont donc diffusées avec une information géographique dégradée.

L'information sur la sensibilité de la donnée figure dans le champ « sensible », par « OUI » ou par « NON ».

Il est possible pour un utilisateur d'obtenir la précision géographique de données sensibles en faisant une demande de communication de données dans le cadre d'une « licence fermée de réutilisation » et en s'engageant à en respecter ses termes.

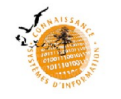

Les données sensibles sont diffusées selon la résolution définie par la liste de sensibilité régionale en vigueur [lien url vers la page ou le site ad'hoc].

Provenance des données :

Les données de la plateforme régionale proviennent soit directement des producteurs régionaux, soit de l'INPN via des « banques de références nationales » (ONF, OFB, Depobio...).

Les échanges avec l'INPN se font à la fréquence d'un échange par an. Ce laps de temps est susceptible de générer des différences de complétude entre les données régionales figurant sur la plateforme de l'INPN et celles figurant sur la plateforme des Pays de la Loire.

Délais de réponse à la demande de communication de données :

Un accusé de réception est transmis à réception de la demande. Le lot de données ou le refus de transmission des données est communiqué dans le mois suivant la réception de la demande.

Soumettre une demande d'accès aux données

#### PAGE 2

### **En poursuivant la soumission de votre demande vous vous engager :**

- À utiliser les données en respectant les termes de la licence afférente au cadre de votre demande,
- À intégrer les identifiants SINP transmis (données et métadonnées) en cas de rediffusion des données transmises,
- À citer les sources des données utilisées dans vos productions/restitutions en citant les jeux de données utilisés et les observateurs lorsqu'ils sont mentionnés.

### **Recommandations de citation :**

Dans la mesure du possible :

« *Source : jeux de données sources : libellé du/des jeux de données, observateurs/producteurs des données : noms du/des observateurs – données transmises par l'INPN – plateforme nationale du SINP – date de l'extraction* ».

En cas de production d'une synthèse :

« Source : donnée transmise par l'INPN – plateforme nationale du SINP – date de l'extraction »

Nous vous recommandons, lorsque cela est possible, d'annexer la liste des jeux de données utilisés (métadonnées) et la liste des producteurs/observateurs des données utilisées. À défaut, veuillez citer (à minima) les trois plus gros contributeurs des données utilisées pour la production de la synthèse.

J'accepte les conditions d'utilisation des données-sources

Fermer | | Continuer

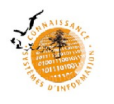

П

### **Avant propos :**

Le format utilisé pour la transmission des données est le standard de la plateforme INPN du SINP. Nous vous invitons à spécifier le plus finement possible votre demande et à anticiper/considérer, par la définition des critères les plus précis possibles, la volumétrie des données qui vous seront transmises.

## **Type de demande \* :**

- ) Demande d'accès aux données publiques pour une réutilisation couverte par la licence OUVERTE etalab [*URL à lier au texte souligné menant à la licence ouverte*].
- Demande d'accès aux données publiques pour une réutilisation couverte par la licence FERMÉE du SINP [*URL à lier au texte souligné menant à la licence ouverte*] interdisant la rediffusion de ces données à des tiers et leur réutilisation dans d'autres cadres que celui spécifié dans le présent formulaire (hormis toutes obligations légales notamment dans le cadre du dépôt légal des données brutes de biodiversité).

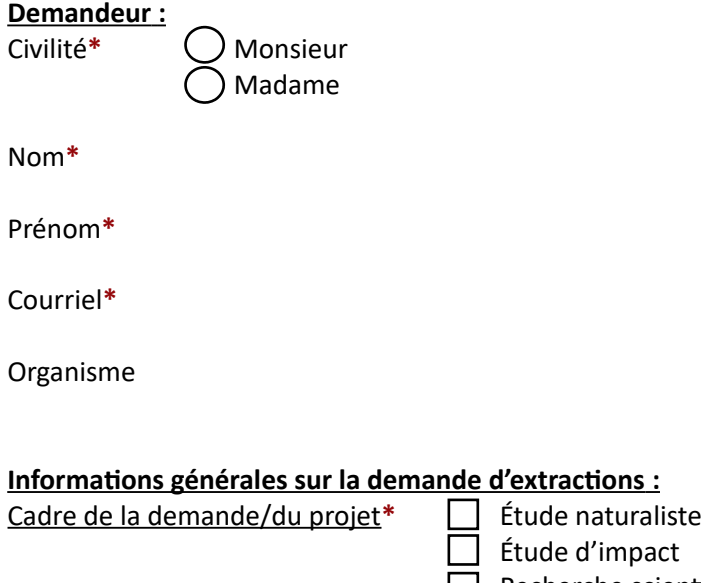

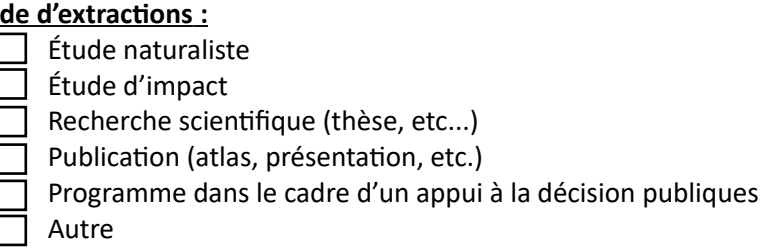

#### Information sur le projet

Nom du projet**\*** 

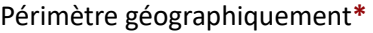

Périmètre taxonomique**\*** 

Description du projet**\*** 

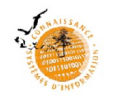

### Votre demande concerne un projet pour le compte d'un tiers, précisez votre commanditaire

Nom**\*** 

Prénom**\*** 

Organisme**\*** 

Courriel**\***

## **Caractérisation de l'extraction :**

### Emprise géographique **\***

Lister les communes

Ou lister les départements

Ou choisir la région Pays de la Loire dans son ensemble

#### Emprise temporelle **\***

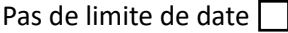

Ou choisir des dates ou périodes

#### Emprise taxonomique **\***

Dans tous les jeux de données disponibles  $\Box$ 

Ou lister un ou des taxons

### **Commentaire**

Je m'engage à partager les nouvelles données générées au cours de mon projet et à accepter leur П partage et leur diffusion dans le cadre du Système d'information de l'inventaire du patrimoine naturel.

Soumettre

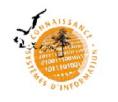

### <span id="page-39-0"></span>**Annexe 3 – Acte d'engagement pour une utilisation des données par l'agent de l'administration publique habilitée**

Les administrations publiques définies dans la charte de la plateforme naturaliste des Pays de la Loire ont accès à l'ensemble des données sensibles et non-sensibles précises à condition de s'engager à respecter les points ci-dessous :

#### **Point 1 : rappel des définitions**

#### *Information*

Le terme « information » dans la présente annexe désigne les données-élémentaires-d'échange sensibles ou nonsensibles, accessibles avec leur précision géographique maximale disponible dans la plateforme naturaliste des Pays de la Loire.

#### Administration *publique habilitée et agent référent*

Les administrations publiques exerçant une mission de police de l'environnement ou d'évaluation environnementale ont accès à l'ensemble des informations dans Ginco Pays de la Loire. Chaque administration publique ainsi habilitée désigne un ou deux agents référents formés pour extraire les données dans Ginco Pays de la Loire. Ces agents sont chargés d'opérer les extractions pour les agents demandeurs de données de leur administration ou établissement public. Cet accès requiert une authentification personnelle obligatoire.

#### **Point 2 : communication**

L'agent référent tient un registre des extractions de données opérées indiquant l'identité des agents demandeurs (prénom, nom et service), le projet concerné (le cas échéant le numéro du projet dans son application d'archivage), les taxons recherchés, le périmètre géographique et la période concernés. Une fois par an, l'agent référent communique à l'animateur régional de la « plateforme » dans le cadre de son bilan annuel, une copie de son registre des extractions de données, incluant une copie des actes d'engagement signés.

#### **Point 3 : conditions d'utilisation**

L'agent demandeur et utilisateur s'engage à n'utiliser l'information que dans le cadre de ses compétences et sur son périmètre d'action. Le présent acte d'engagement lui est communiqué par l'agent référent pour signature.

#### **Point 4 : obligations de discrétion et de sécurité**

L'agent signataire s'engage à respecter, de façon absolue, les obligations suivantes :

- ne pas délivrer ni céder cette information à des tiers non autorisés ;
- prendre toutes mesures, notamment de sécurité matérielle, pour assurer la sécurité de l'information, et empêcher notamment qu'elles ne soient déformées, endommagées ou communiquées à des personnes non autorisées ;
- détruire tous les fichiers stockant l'information acquise après la mission accomplie.

#### **Point 5 : limitation de responsabilité**

L'information est mise à disposition telle que produite ou reçue par la plateforme naturaliste des Pays de la Loire, sans autre garantie expresse ou tacite. La plateforme garantit qu'elle met à disposition gratuitement l'information. Elle précise la fiabilité c'est-à-dire le degré de confiance que l'on peut accorder à la donnée dans le cadre du processus de validation scientifique. Elle ne garantit pas la fourniture continue de l'information.

#### **Point 6 : sanctions pénales**

Il est rappelé que la responsabilité pénale de l'agent signataire peut être engagée, sur la base des articles 226-16 et suivants du Code pénal. En cas de non-respect des prescriptions du présent acte d'engagement, la DREAL des Pays de la Loire se réserve le droit, nonobstant toute suite judiciaire, de refuser toute nouvelle délivrance.

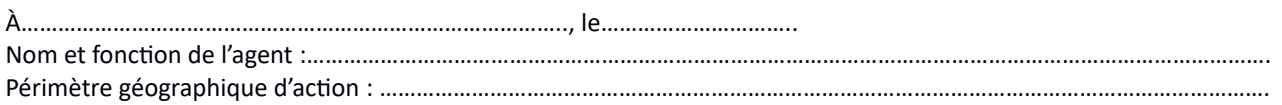

*En signant, j'ai bien pris note de l'intégralité des conditions d'utilisation des données issues de la plateforme naturaliste des Pays de la Loire qui me sont rappelées dans le présent acte. Je m'engage à respecter ces conditions d'utilisation scrupuleusement.*

*Signature*

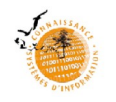

### <span id="page-40-0"></span>**Annexe 4 – Responsabilité liée aux données environnementales**

Les producteurs et fournisseurs de données s'engagent à ne mettre à disposition que des données sincères et véritables, c'est-à-dire qui respectent la forme sous laquelle elles ont été recueillies, sans imprécision ni modification (sauf traitement inhérent au processus de standardisation/normalisation des données).

Les données considérées comme sensibles au sens de l'article L.124-4 du code de l'Environnement sont traitées conformément à la réglementation en vigueur au regard de la liste régionale.

Les producteurs et la plateforme régionale du SINP ne peuvent être tenus responsable d'un mauvais usage fait à partir des données mises à disposition. L'usager est seul responsable des usages fait des données et du respect des conditions d'accès et d'usage des données qu'il utilise. Il se doit de respecter les conditions d'utilisation des données utilisées, notamment pour les données couvertes par licence ainsi que la réglementation en vigueur.

L'ensemble des acteurs du SINP s'engage à appliquer et respecter les conditions du règlement général sur la protection des données (RGPD).

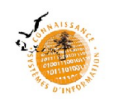

### <span id="page-41-0"></span>**Annexe 5 – Propriété intellectuelle – Déontologie – RGPD**

L'application des règles de la présente charte ne remet en cause ni les droits de propriété intellectuelle applicables, le cas échéant, aux bases de données et aux données élaborées des producteurs, ni les accords conclus entre acteurs locaux en vue d'une mise à disposition, d'un hébergement ou d'un échange local de données-sources ou de données de synthèse.

Les données d'origine privées relevant du code de la propriété intellectuelle, demeurent la propriété de leurs auteurs même si elles font l'objet de subventions publiques.

Cependant, l'État financeur peut bénéficier d'un droit d'utilisation de ces données à titre gratuit et à des fins non commerciales. De plus, une subvention étant subordonnée à un motif d'intérêt général, la personne publique peut subordonner son octroi à une utilisation déterminée des fonds. À ce titre, l'ouverture des données peut être envisagée, car elle participe à l'intérêt général et n'apporte pas de contre-partie directe au financeur. Ainsi, la convention de subvention ou l'arrêté peuvent prévoir ce versement.

Les données versées au SINP deviennent publiques, mais les données d'origine privée conservent cette information dans le champ « dsPublique ».

Les données de synthèse, au sens de la présente charte, doivent mentionner la source suivante : **« Plateforme des données naturalistes en Pays de la Loire ; charte régionale du SINP ».**

De plus, elles doivent clairement mentionner l'identité du ou des observateur(s) de la donnée-source ou de la donnée-élémentaire-d'échange (DEE) dont elle est issue, si ces observateurs n'ont pas opté pour l'anonymisation de leurs données. Des dispositions techniques particulières d'affichage ou d'impression sont adoptées en cas de producteurs très nombreux (liste annexée, renvois, liens, etc.).

Ainsi, au titre du RGPD, il est considéré dans la présente charte que :

- les producteurs s'assurent chacun en ce qui les concerne, d'avoir obtenu l'accord des observateurs pour mentionner leur identité (attributs suivants : prénom et nom de l'observateur, prénom et nom du déterminateur, courriel de l'observateur, courriel du déterminateur) dans les DEE transmises à la plateforme,
- la plateforme considère qu'une DEE transmise avec l'identité de ou des observateur(s) a recueilli leur accord auprès du producteur, et qu'elle doit donc être diffusée en mentionnant cette identité. Cependant, seuls les prénoms et noms sont diffusés, pas le courriel.

Il convient de préciser qu'à défaut de connaître l'observateur, la « plateforme » se tournera vers le producteur en cas de nécessité pour vérifier une donnée dans le cadre du processus de validation scientifique des données.

Par ailleurs, les DEE reçues par la « plateforme » et communiquées par celle-ci aux utilisateurs, citent systématiquement le producteur de la base de données dont elles sont issues.

Le dispositif de « plateforme régionale du SINP » fait l'objet d'une déclaration auprès de la Commission nationale de l'Informatique et des Libertés (CNIL).

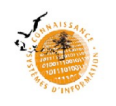

# <span id="page-42-0"></span>**Annexe 6 – Format du standard régional d'occurrences de taxon (v22)**

Par principe, le SINP considère que toutes les informations d'origine de la donnée brute sont conservées à chaque étape de la circulation de la donnée dans le SINP jusqu'à sa transmission à l'INPN sous forme de DEE validée scientifiquement.

Les données sont transmises à la plateforme régionale en respectant le standard national d'occurrences de taxon (OccTax) accessible ici :

http://www.pays-de-la-loire.developpement-durable.gouv.fr/format-national-pour-la-transmission-desdonnees-a5651.html

Cependant, chaque producteur régional possédant une base de données utilise un format qui lui est propre, parfois depuis longtemps. Ces formats peuvent abriter des attributs spécifiques qui ne sont pas présents dans « OccTax » ou dans le fichier d'import de Ginco.

Cette annexe a pour objectif de lister ces attributs spécifiques pour les ajouter à la « plateforme » et ainsi conserver la totalité des informations détenues dans les données brutes (cf. figure 4).

En revanche, ces informations ne sont pas transmises à l'INPN lors des échanges de données, puisque ces attributs n'existent pas dans « OccTax ».

## Figure 4 : listes des attributs régionaux ajoutés à la plateforme

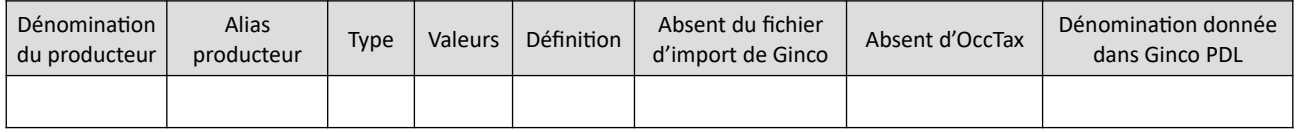

Parallèlement, deux autres cas de figure peuvent affecter l'interopérabilité des données entre les bases de données des producteurs et la « plateforme » :

- Des attributs obligatoires d' « Occtax » pourraient être absents de bases de données de producteurs : ce cas de figure est examiné au cas par cas par le CEN lors de l'import des lots de données dans Ginco. Ces attributs manquants peuvent être importés avec une valeur nulle. Au besoin et selon l'importance de l'attribut manquant pour l'interopérabilité des données, le CEN se rapprochera du producteur pour l'accompagner dans l'évolution de sa base de données. Des financements publics sont mobilisables pour aider les producteurs à faire évoluer leur base en tant que de besoin.
- Des référentiels d'attributs communs aux bases des producteurs et à « OccTax », pourraient différer. Ce cas de figure est examiné au cas par cas par le CEN lors de l'import des lots de données dans Ginco. Un tableau des correspondances de valeurs pourrait être constitué de manière à proposer aux producteurs un outil partagé, qui éviterait les pertes d'informations ou des interprétations erronées.

Par souci de facilité d'utilisation, notamment pour des producteurs de données non experts, un format régional simplifié issu du standard « OccTax » et comprenant 29 attributs est proposé pour la collecte et la transmission des données de faune et de flore, ici :

[http://www.pays-de-la-loire.developpement-durable.gouv.fr/format-regional-simplifie-pour-la](http://www.pays-de-la-loire.developpement-durable.gouv.fr/format-regional-simplifie-pour-la-transmission-des-a5045.html)[transmission-des-a5045.html](http://www.pays-de-la-loire.developpement-durable.gouv.fr/format-regional-simplifie-pour-la-transmission-des-a5045.html)

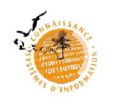

L'adhésion à la présente charte vaut engagement à respecter l'ensemble de ses termes et notamment à :

- <span id="page-43-0"></span>a) partager les objectifs énoncés (cf. article 3),
- b) accepter l'organisation de la « plateforme » et son fonctionnement (cf. articles 3 et 4),
- c) respecter les principes de propriété des données et de déontologie, incluant les règles de citation des sources (cf. annexes 1, 9 et 10),
- d) respecter les règles applicables aux métadonnées et aux données-élémentaires-d'échange (cf. articles 5 et 7),
- e) ne pas vendre les données en l'état, sans plus-value intellectuelle substantielle.

En outre, si l'adhérent remplit une mission d'animation ou de formation dans un objectif de diffusion et de valorisation de la « plateforme », il s'engage à :

- f) organiser ou participer à des animations ou des formations favorisant la mise en œuvre du SINP et notamment de la « plateforme »,
- g) respecter les principes énoncés dans cette charte dans ses propres activités concernant la production, la validation scientifique, la gestion et la valorisation des données sur la nature, ou dans celles de ses partenaires dont il aurait connaissance.

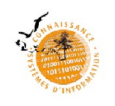

*[Lettre à en-tête de l'organisme] [Organisme] [Coordonnées du siège social]*

> <span id="page-44-0"></span>Conservatoire d'espaces naturels des Pays de la Loire 1, rue Célestin Freinet Bât. A1 Nord – le Nantil 44200 NANTES

Monsieur le Président,

En application du protocole du Système d'information de l'inventaire du patrimoine naturel (SINP) et de la charte de la plateforme régionale des données des Pays de la Loire, j'ai l'honneur de vous transmettre au nom de *[organisme]* une demande d'adhésion à ladite Charte.

Par cet engagement, *[organisme]* s'engage à respecter la charte de cette plateforme régionale des données des Pays de la Loire, notamment :

- partager les objectifs énoncés à l'article 1 de la charte,
- respecter les principes de propriété et de déontologie décrits à l'annexe 5,
- accepter l'organisation et le fonctionnement décrits à l'article 5,
- ne pas vendre les données en l'état, sans les transformer avec une plus-value intellectuelle substantielle,
- fournir si possible au moment de l'adhésion au moins une partie des données historiques dont il a la propriété, déjà numérisées, géolocalisées et facilement disponibles,
- mettre à disposition, par exemple chaque année, les données nouvellement acquises au format standard régional (a minima et de plein droit les données publiques et données privées acquises dans le cadre de projets subventionnés),
- renseigner les métadonnées associées aux données mises à disposition,
- dans la mesure de ses moyens humains, techniques et financiers, à produire et gérer des données dans le respect des référentiels et des standards définis au niveau national et régional,
- veiller au respect des principes énoncés dans le présent protocole dans ses propres activités concernant la production, la qualification, la gestion et valorisation des données de biodiversité.

En tant qu'adhérent [*organisme*] :

- pourra valoriser son appartenance et sa contribution à la Plateforme régionale des données des Pays de la Loire,
- Pourra participer au Comité de suivi de la plateforme,

*[Titre, Nom, Prénom du demandeur]*

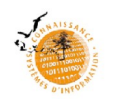

### <span id="page-45-0"></span>**Annexe 9 Licence ouverte etalab v2.0 – avril 2017 « Réutilisation » de l' « information » sous cette licence**

Le « Concédant » concède au « Réutilisateur » un droit non exclusif et gratuit de libre « Réutilisation » de l' « Information » objet de la présente licence, à des fins commerciales ou non, dans le monde entier et pour une durée illimitée, dans les conditions exprimées ci-dessous.

# **Le « Réutilisateur » est libre de réutiliser l' « Information » :**

- de la reproduire, la copier,
- de l'adapter, la modifier, l'extraire et la transformer, pour créer des « Informations dérivées », des produits ou des services,
- de la communiquer, la diffuser, la redistribuer, la publier et la transmettre,
- de l'exploiter à titre commercial, par exemple en la combinant avec d'autres informations, ou en l'incluant dans son propre produit ou application.

Sous réserve de :

 mentionner la paternité de l' « Information » : sa source (au moins le nom du « Concédant ») et la date de dernière mise à jour de l' « Information » réutilisée.

Le « Réutilisateur » peut notamment s'acquitter de cette condition en renvoyant, par un lien hypertexte, vers la source de l' « Information » et assurant une mention effective de sa paternité.

Par exemple : « Ministère de xxx – Données originales téléchargées sur [http://www.data.gouv.fr/fr/datasets/xxx/,](http://www.data.gouv.fr/fr/datasets/xxx/) mise à jour du 14 février 2017 ».

Cette mention de paternité ne confère aucun caractère officiel à la « Réutilisation » de l' « Information », et ne doit pas suggérer une quelconque reconnaissance ou caution par le « Concédant », ou par toute autre entité publique, du « Réutilisateur » ou de sa « Réutilisation ».

# **Données à caractère personnel**

L' « Information » mise à disposition peut contenir des « Données à caractère personnel » pouvant faire l'objet d'une « Réutilisation ». Si tel est le cas, le « Concédant » informe le « Réutilisateur » de leur présence. L' « Information » peut être librement réutilisée, dans le cadre des droits accordés par la présente licence, à condition de respecter le cadre légal relatif à la protection des données à caractère personnel.

# **Droits de propriété intellectuelle**

Il est garanti au « Réutilisateur » que les éventuels « Droits de propriété intellectuelle » détenus par des tiers ou par le « Concédant » sur l' « Information » ne font pas obstacle aux droits accordés par la présente licence.

Lorsque le « Concédant » détient des « Droits de propriété intellectuelle » cessibles sur l' « Information », il les cède au « Réutilisateur » de façon non exclusive, à titre gracieux, pour le monde entier, pour toute la durée des « Droits de propriété intellectuelle », et le « Réutilisateur » peut faire tout usage de l' « Information » conformément aux libertés et aux conditions définies par la présente licence.

### **Responsabilité**

L' « Information » est mise à disposition telle que produite ou reçue par le « Concédant », sans autre garantie expresse ou tacite que celles prévues par la présente licence. L'absence de défauts ou d'erreurs éventuellement contenues dans l' « Information », comme la fourniture continue de l' « Information » n'est pas garantie par le « Concédant ». Il ne peut être tenu pour responsable de toute perte, préjudice ou dommage de quelque sorte causé à des tiers du fait de la « Réutilisation ».

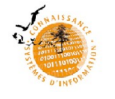

Le « Réutilisateur » est seul responsable de la « Réutilisation » de l' « Information ».

La « Réutilisation » ne doit pas induire en erreur des tiers quant au contenu de l' « Information », sa source et sa date de mise à jour.

## **Droit applicable**

La présente licence est régie par le droit français.

### **Compatibilité de la présente licence**

La présente licence a été conçue pour être compatible avec toute licence libre qui exige au moins la mention de paternité et notamment avec la version antérieure de la présente licence ainsi qu'avec les licences « Open Government Licence » (OGL) du Royaume-Uni, « Creative Commons Attribution » (CC-BY) de Creative Commons et « Open Data Commons Attribution » (ODC-BY) de l'Open Knowledge Foundation.

### **Définition**

*Sont considérés, au sens de la présente licence comme :*

*Le « Concédant » : toute personne concédant un droit de « Réutilisation » sur l' « Information » dans les libertés et les conditions prévues par la présente licence.*

*L' « Information » :*

- *toute information publique figurant dans des documents communiqués ou publiés par une administration mentionnée au premier alinéa de l'article L.300-2 du CRPA ;*
- *toute information mise à disposition par toute personne selon les termes et conditions de la présente licence.*

*La « Réutilisation » : l'utilisation de l' « Information » à d'autres fins que celles pour lesquelles elle a été produite ou reçue.*

*Le « Réutilisateur » : toute personne qui réutilise les « Informations » conformément aux conditions de la présente licence.*

*Des « Données à caractère personnel » : toute information se rapportant à une personne physique identifiée ou identifiable, pouvant être identifiée directement ou indirectement. Leur « Réutilisation » est subordonnée au respect du cadre juridique en vigueur.*

*Une « Information dérivée » : toute nouvelle donnée ou information créées directement à partir de l' « Information » ou à partir d'une combinaison de l' « Information » et d'autres données ou informations non soumises à cette licence.*

*Les « Droits de propriété intellectuelle » : tous droits identifiés comme tels par le Code de la propriété intellectuelle (notamment le droit d'auteur, droits voisins au droit d'auteur, droit sui generis des producteurs de bases de données…).*

### **À propos de cette licence**

La présente licence a vocation à être utilisée par les administrations pour la réutilisation de leurs informations publiques. Elle peut également être utilisée par toute personne souhaitant mettre à disposition de l' « Information » dans les conditions définies par la présente licence.

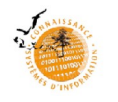

La France est dotée d'un cadre juridique global visant à une diffusion spontanée par les administrations de leurs informations publiques afin d'en permettre la plus large réutilisation.

Le droit de la « Réutilisation » de l' « Information » des administrations est régi par le code des relations entre le public et l'administration (CRPA).

Cette licence facilite la réutilisation libre et gratuite des informations publiques et figure parmi les licences qui peuvent être utilisées par l'administration en vertu du décret pris en application de l'article L.323-2 du CRPA.

Etalab est la mission chargée, sous l'autorité du Premier ministre, d'ouvrir le plus grand nombre de données publiques des administrations de l'État et de ses établissements publics. Elle a réalisé la Licence Ouverte pour faciliter la réutilisation libre et gratuite de ces informations publiques, telles que définies par l'article L.321-1 du CRPA.

Cette licence est la version 2.0 de la Licence Ouverte.

Etalab se réserve la faculté de proposer de nouvelles versions de la Licence Ouverte. Cependant, les « Réutilisateurs » pourront continuer à réutiliser les informations qu'ils ont obtenues sous cette licence s'ils le souhaitent.

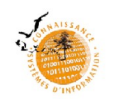

### <span id="page-48-0"></span>**Annexe 10**

# **Acte d'engagement de mise à disposition de données publiques de faune, flore, fonge ou habitats, dans le cadre d'une licence fermée de réutilisation des données**

**Considérant** la demande d'extraction de données déposée sur le portail « Biodiv' Pays de la Loire » conformément au formulaire dédié dûment complété, le xx/xx/xxxx, par [*nom et adresse de l'organisme ou de la personne physique*].

**Considérant** la liste des espèces sensibles des Pays de la Loire au sens de l'article L.124-4 du Code de l'environnement, publiée par le Muséum national d'histoire naturelle à cette adresse : <https://inpn.mnhn.fr/programme/donnees-observations-especes/references/sensibilite>

**Considérant** que la demande de données porte notamment sur des taxons sensibles.

## **Article 1 : préambule**

Tout utilisateur de la plateforme régionale du Système d'information de l'inventaire du patrimoine naturel (SINP) en Pays de la Loire peut formuler une demande de communication de données sensibles ou non sensibles avec leur précision géographique maximale disponible dans le SINP. Le présent acte d'engagement décrit les modalités d'utilisation et les objectifs d'étude du DEMANDEUR. L'article 3 définit les obligations du DEMANDEUR en termes d'utilisation des données qui lui ont été communiquées en vertu du protocole du SINP.

## **Article 2 : définitions**

## A. Droits de propriété intellectuelle

Il s'agit des droits identifiés comme tels par le Code de la propriété intellectuelle (droit d'auteur, droits voisins au droit d'auteur, droit sui generis des bases de données).

### B. Communication

On entend par communication, une mise à disposition limitée des données du SINP dans le cadre du projet [*nom du projet***]** en [*année du projet***]**.

### C. Information

Dans la présente convention, le terme « Information » pour la communication ponctuelle des données du SINP désigne les métadonnées et données-élémentaires-d'échange de [*taxons concernés***]** selon la résolution la plus précise disponible ou toutes les données fournies dans un autre format sur le même sujet.

### D. Producteur

Il s'agit de l'entité qui produit l' « Information » et la rend disponible au travers du SINP dans les libertés et les conditions prévues par les licences du SINP.

### E. Demandeur

[*nom et adresse de l'organisme ou de la personne physique ayant rempli le formulaire de demande d'extraction de données sous licence fermée*]

### F. Utilisateur

Il s'agit de toute personne physique ou morale qui utilise ou réutilise l' « Information » dans les conditions prévues dans la présente licence.

### E. Informations dérivées

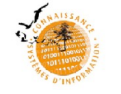

Il s'agit des nouvelles données ou informations qui ont été créées soit directement à partir d' « Informations », soit à partir d'une combinaison d' « Informations » et d'autres données ou informations qui ne seraient pas soumises à cette licence.

## **Article 3 : objet et périmètre de la demande**

[*nom du projet*, *année du projet, périmètre géographique et temporelle, description des objectifs, de la manière dont les données vont être utilisées et des rendus attendus, description précise du public ou liste des destinataires concernés par la communication des rendus*].

### **Article 4 : conditions d'utilisations des données dans le cadre de cette licence dite « fermée »**

Le « demandeur » est autorisé à utiliser l' « Information » conformément à l'objet et au périmètre précisés dans l'article 3 de la présente licence, sous réserve de mentionner la paternité de l' « Information » comme suit : « Système d'information de l'inventaire du patrimoine naturel. Données produites par [*nom des organismes producteurs*], transmises par la plateforme régionale des Pays de la Loire le [*date de l'extraction*] ».

Les données fournies concernent les états de [*années concernées*].

Le « demandeur » s'engage à ne pas rediffuser les données qui lui ont été communiquées quel que soit le support de diffusion (fichiers, web-service, site internet…).

Le « demandeur » s'engage à détruire les données qui lui ont été communiquées à l'issue du projet une fois les derniers écrits terminés.

Le « demandeur » s'engage à faire figurer explicitement la mention suivante sur toutes les productions issues de l'utilisation des données communiquées dans le cadre de la présente licence (couverture de rapport, cartes…) : « *Conformément aux engagements pris dans la licence fermée de la plateforme des données naturalistes en Pays de la Loire, signée le xx/xx/xxxx, le présent document ne peut être communiqué qu'à* [public ou destinataires listés dans la licence] *».*

Le « demandeur » est invité à adhérer au SINP et à partager en retour les données qu'il aura acquises dans le cadre de ce projet.

### **Article 5 : responsabilités**

L' « Information » est mise à disposition telle que produite ou reçue par le SINP, sans autre garantie expresse ou tacite qui ne serait pas prévue par la présente licence.

Le SINP garantit qu'il met à disposition gratuitement l' « Information » dans les libertés et les conditions définies par la présente licence. Il ne peut garantir l'absence de défauts ou d'irrégularités éventuellement contenues dans l' « Information ». Il ne garantit pas la fourniture continue de l' « Information ». Il ne peut être tenu pour responsable de toute perte, préjudice ou dommage de quelque sorte causés à des tiers du fait de son utilisation.

Le « demandeur » est le seul responsable de l'utilisation de l' « Information ». L'utilisation ne doit pas induire en erreur des tiers quant au contenu de l' « Information », sa source et sa date de mise à jour.

### **Article 6 : droits de propriété intellectuelle**

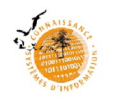

Les éventuels « droits de propriété intellectuelle » détenus par le « Producteur » sur des documents contenant l' « Information » ne font pas obstacle à la libre réutilisation de l' « Information ». Lorsque le « Producteur » détient des « droits de propriété intellectuelle » sur des documents qui contiennent l' « Information », il les cède de façon non exclusive, à titre gracieux, pour le monde entier et pour toute la durée des « droits de propriété intellectuelle », à « l'Utilisateur » qui peut en faire tout usage conformément aux libertés et aux conditions définies par la présence licence.

## **Article 7 : compatibilité de la présente licence**

Pour faciliter la réutilisation des « Informations », cette licence a été conçue pour être compatible avec toute licence libre qui exige *a minima* la mention de l'origine. Elle est notamment compatible avec les licences « Open Government Licence » (OGL) du Royaume-Uni, « Creative Commons Attribution 2.0 » (CC-BY 2.0) de Creative Commons et « Open Data Commons Attribution » (ODC-BY) de l'Open Knowledge Foundation.

## **Article 8 : droit applicable**

La présente licence est régie par le droit français.

## **Signature (avec le cachet de l'organisme)**

Le DEMANDEUR représenté par [*nom de la personne représentant le demandeur*], [*qualité de cette personne et nom de l'organisme*] accepte les conditions d'utilisation des données fournies par le SINP des Pays de la Loire,

**Date** (précédée de la mention « lu et approuvé ») : **Signature Signature** 

(avec cachet de l'organisme) :

Acte d'engagement signé à retourner à la DREAL des Pays de la Loire – Service des ressources naturelles et paysage par courriel ([reception.sinp.dreal-paysdelaloire@developpement-durable.gouv.fr\)](mailto:reception.sinp.dreal-paysdelaloire@developpement-durable.gouv.fr)

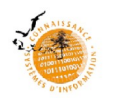

- <span id="page-51-0"></span>Stratégie nationale pour la biodiversité (2011 – 2020)
- Stratégie régionale pour la biodiversité (2018 2023)
- Convention sur l'accès à l'information, la participation du public au processus décisionnel et l'accès à la justice en matière d'environnement du 25 juin 1998 (dite Convention d'Aarhus) ratifiée par la France le 8 juillet 2002 et entrée en vigueur le 6 octobre 2002 (loin°2002-285 du 28 février 2002 autorisant l'approbation de la Convention d'Aarhus et décret n°2002-1187 du 12 septembre 2002 portant publication de la Convention d'Aarhus).
- Directive 2003/4/CE du Parlement européen et du Conseil du 28 janvier 2003 concernant l'accès du public à l'information en matière d'environnement et abrogeant la directive 2003/4/CEE du Conseil.
- Directive 2007/2/CE du 14 mars 2007, dite Directive INSPIRE
- Loi constitutionnelle n°2005-205 du 1<sup>er</sup> mars 2005 relative à la Charte de l'environnement (article 7).
- Code des relations entre le public et l'administration (CRPA) : titre I du livre III (articles L. 311-1 et suivants).
- Code de l'environnement : chapitre IV du titre II du livre Ier (articles L. 124-1 à L.124-8 et R.124-1 à R. 124-5), articles L. 127-1 et suivants, L. 411-1 A, R. 122-12.
- Note ministérielle du 2 octobre 2017 [http://circulaire.legifrance.gouv.fr/pdf/2017/10/cir\\_42715.pdf](http://circulaire.legifrance.gouv.fr/pdf/2017/10/cir_42715.pdf)
- Circulaire du 11 mai 2020 de la ministre de la transition écologique et solidaire relative à la mise en œuvre des dispositions régissant le droit d'accès à l'information relative à l'environnement (NOR : TREK2011472C)
- Arrêté ministériel de la transition écologique du 31 décembre 2020 approuvant le schéma national des données sur la biodiversité.

# **Annexe 12 – Bibliographie**

- Bogéa-Soares L.V., Touroult J. & Poncet L. 2013. *Réflexions sur la validation des données naturalistes : le cas des erreurs d'occurrence dans la distribution des espèces.* Rapport SPN-2014-38, 25 p.
- Collectif 2020. Guide d'accompagnement pour la transmission des données d'observation sur les espèces dans le cadre de programmes nationaux (inventaire, atlas, réseau de surveillance, observatoire, etc). UMS PatriNat. 13 p.
- Harin N. et Barillé A-L. 2014. Faune et flore de l'espace maritime des Pays de la Loire ; Méthodologie et proposition d'une liste d'espèces déterminantes dans le cadre des Znieff-Mer. Bio-Littoral. DREAL des Pays de la Loire. 69 p.
- Robert S., Dupont P., de Mazières J., Poncet L., Touroult J., 2017. Procédure nationale de validation scientifique des données élémentaires d'échange du SINP pour les occurrences de taxons. Version 1. Service du patrimoine naturel, Muséum national d'histoire naturelle, Paris. Rapport SPN 2017 – 2.16
- Rouchon C. 2017. *Droit applicable aux données relatives à la nature et les paysages.* Présentation du 6 mars 2017 à Paris, La Défense. Natureparif. 44 p.
- Touroult J., Birard J., Bouix T., Chataigner J., De Wever P. , Gourvil J., Guichard B., Landry Ph., Olivereau F., Pichard O., Poncet L., Touzé A. & Lebeau Y. 2014. Définition et gestion des données sensibles sur la nature dans le cadre du SINP. Guide technique. Rapport pour le SINP, rapport MNHN-SPN 2014-27, 26 p. + annexes.

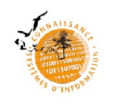

### <span id="page-52-0"></span>**Annexe 14 – Architecture du SINP et circulation des données au niveau national**

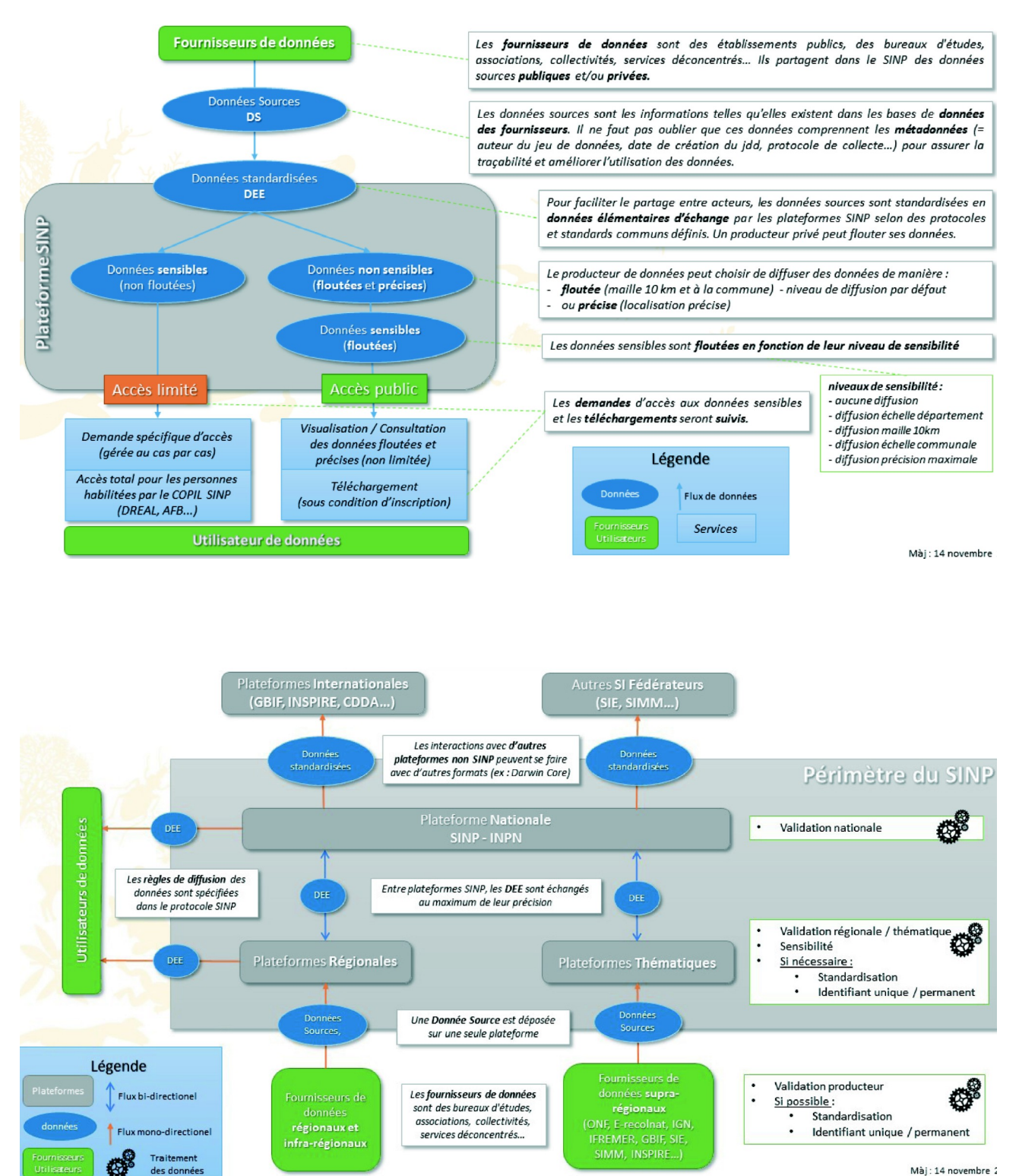

Mài: 14 novembre 2

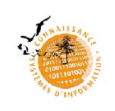